# 智能边缘小站

# 产品介绍

文档版本 06 发布日期 2023-09-13

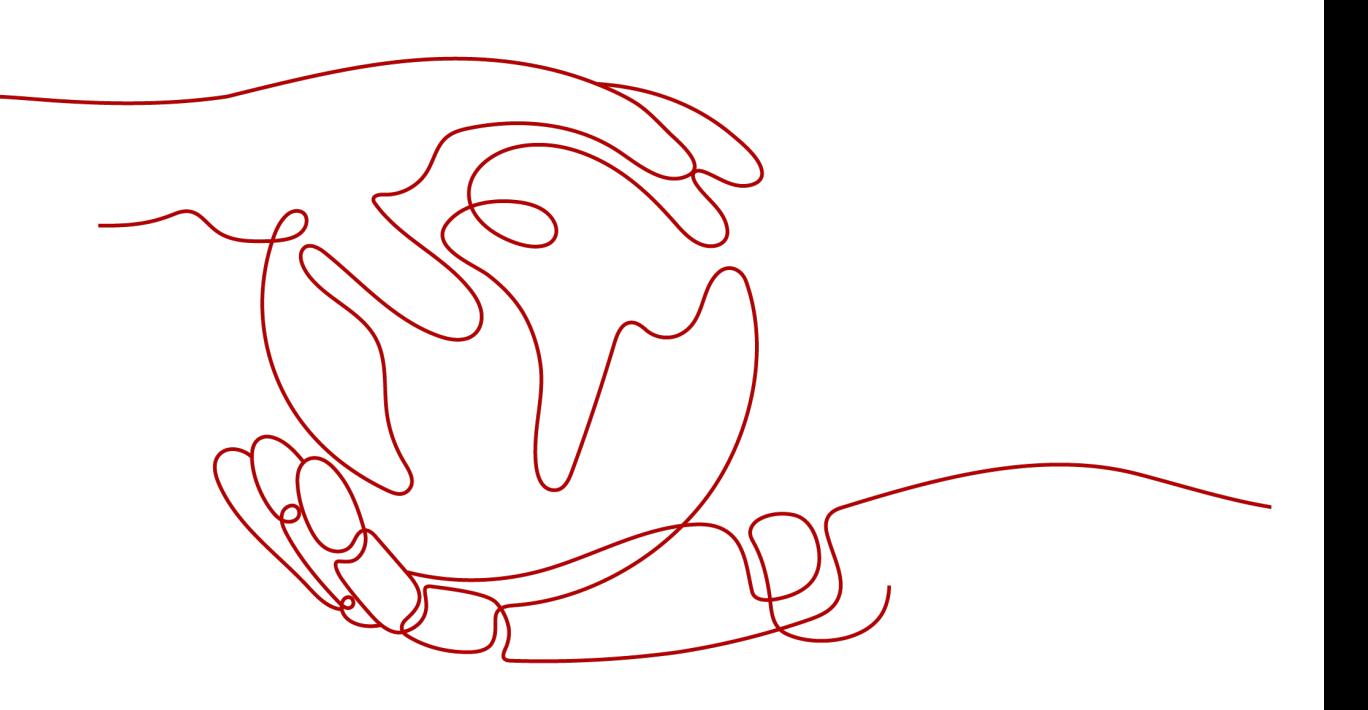

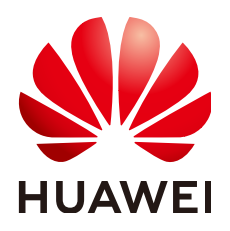

#### 版权所有 **©** 华为技术有限公司 **2023**。 保留一切权利。

非经本公司书面许可,任何单位和个人不得擅自摘抄、复制本文档内容的部分或全部,并不得以任何形式传 播。

#### 商标声明

**、<br>HUAWE和其他华为商标均为华为技术有限公司的商标。** 本文档提及的其他所有商标或注册商标,由各自的所有人拥有。

#### 注意

您购买的产品、服务或特性等应受华为公司商业合同和条款的约束,本文档中描述的全部或部分产品、服务或 特性可能不在您的购买或使用范围之内。除非合同另有约定,华为公司对本文档内容不做任何明示或暗示的声 明或保证。

由于产品版本升级或其他原因,本文档内容会不定期进行更新。除非另有约定,本文档仅作为使用指导,本文 档中的所有陈述、信息和建议不构成任何明示或暗示的担保。

# 华为技术有限公司

地址: 深圳市龙岗区坂田华为总部办公楼 邮编:518129

网址: <https://e.huawei.com>

目录

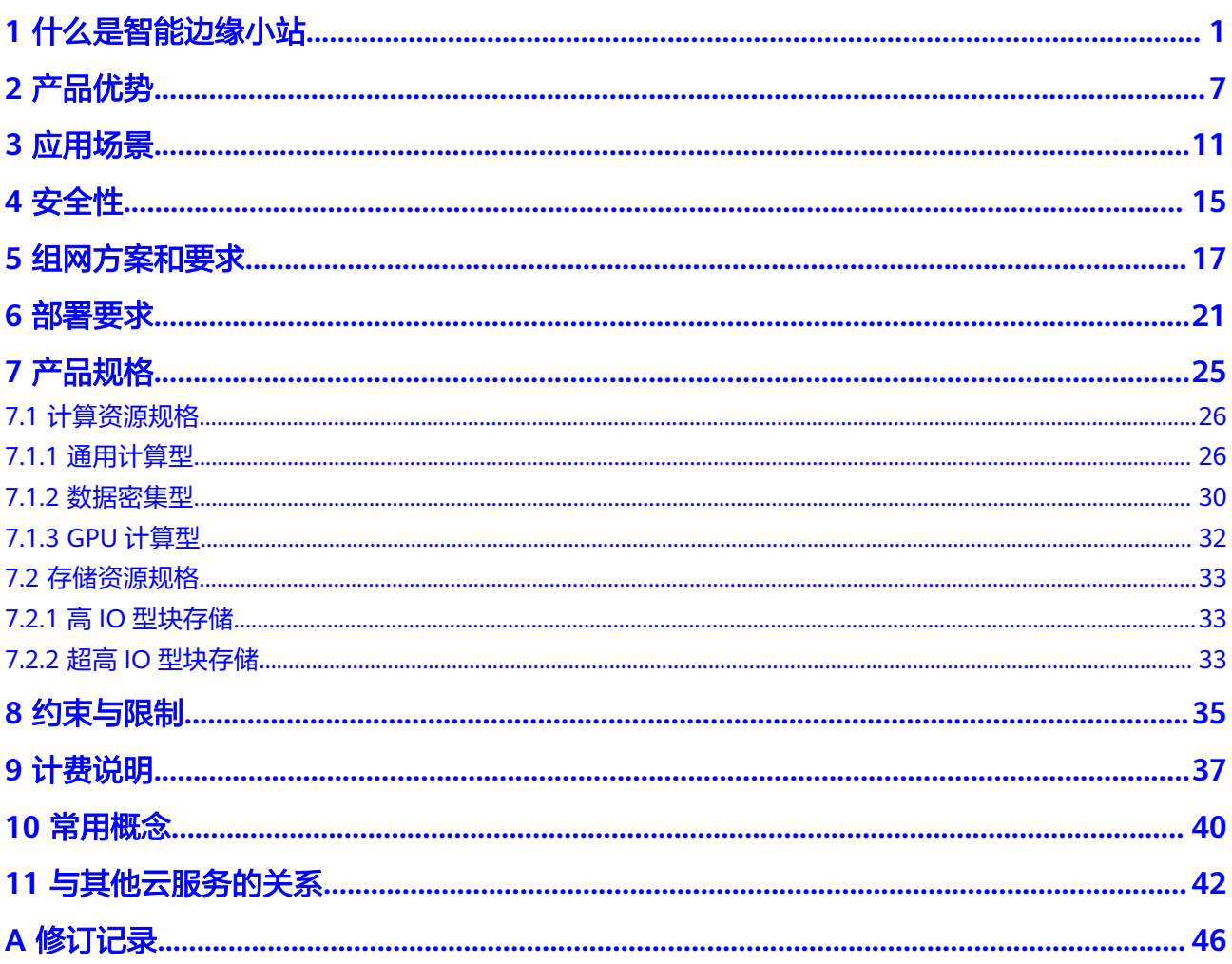

# **1** 什么是智能边缘小站

#### <span id="page-3-0"></span>边缘计算

迈入5G和AI时代,新型业务如增强现实AR、虚拟现实VR、互动直播、自动驾驶、智能 制造等应运而生。以上这些业务场景对时延和网络带宽有着强烈诉求,而在传统的集 中式云计算场景中,所有数据都集中存储在大型数据中心。由于地理位置和网络传输 的限制,无法满足新型业务的低时延、高带宽等要求。

- 网络高时延:传统云计算无法即时处理和分析新型业务产生的数据,导致应用终 端获得的响应慢,体验差。
- 带宽高成本:新型业务的应用终端产生的数据传回云端将消耗更高的网络带宽, 导致服务厂商需要支付高昂的网络成本。
- 数据合规性:新型业务数据存储在云端,无法满足企业对敏感数据本地化存储的 要求,直接影响企业数据上云的策略。

面对传统集中式云计算的固有局限性,边缘计算成为应对新型业务和数据合规业务的 较好选择。边缘计算通过在靠近终端应用的位置建立站点,最大限度的将集中式云计 算的能力延伸到边缘侧,有效解决以上的时延和带宽问题。

您可以参考图**[1-1](#page-4-0)**了解更多关于云计算和边缘计算的区别。

#### <span id="page-4-0"></span>图 **1-1** 云计算和边缘计算

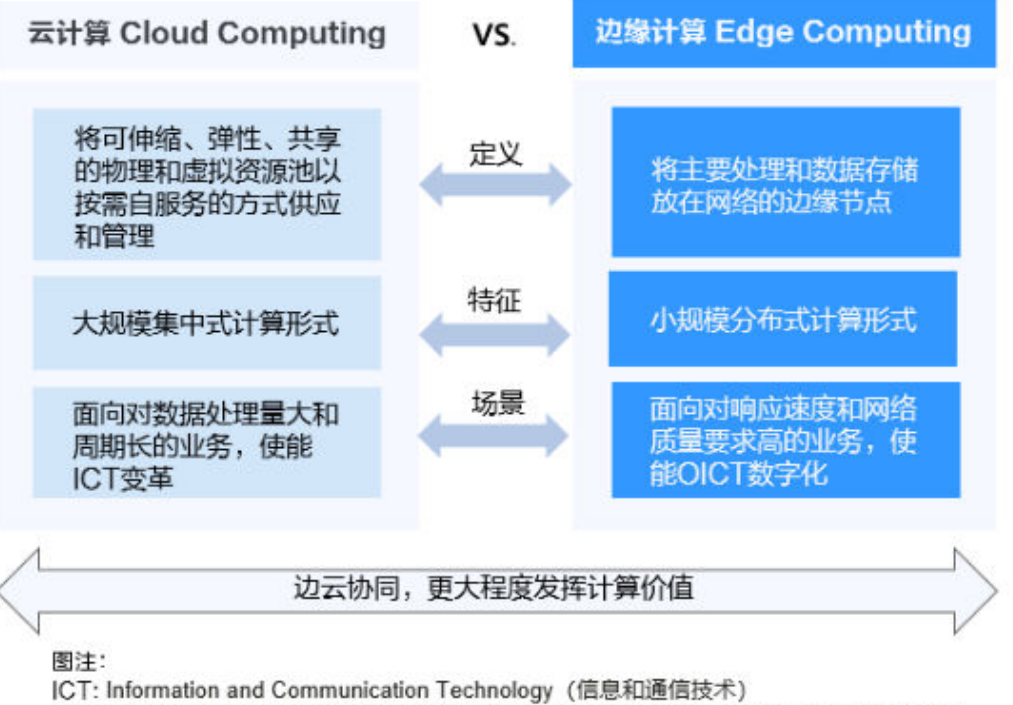

OICT: Operational, Information and Communication Technology (运营, 信息和通信技术)

从广义上讲,云计算囊括边缘计算,边缘计算是云计算的扩展,二者为互补而非替代 关系。只有云计算与边缘计算相互协同(简称边云协同),才能更好的满足各种应用 场景下的不同需求。

通过图**1-2**进一步了解边缘计算的范畴。

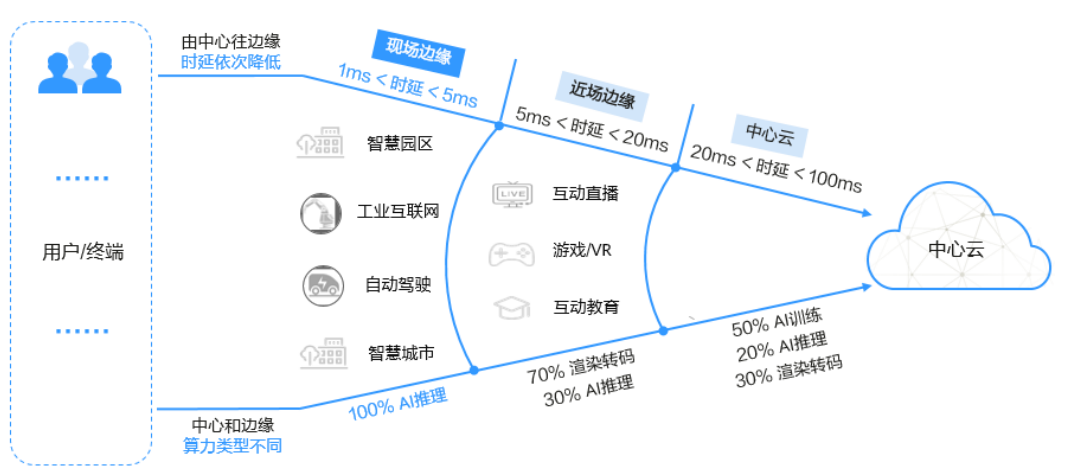

#### 图 **1-2** 边缘计算的范畴

按照从用户/终端到中心云的距离,可以划分3个"圈":

第一个"圈"是现场边缘,覆盖1~5ms时延范围,算力以AI推理为主,主要面向 自动驾驶,工业互联网等实时性业务。

- 第二个"圈"是近场边缘,覆盖5~20ms时延范围,算力以渲染为主,同时还有一 部分推理,主要面向视频场景。
- 第三个"圈"是传统的公有云(也称为中心云),覆盖20~100ms时延范围,用于 承载未下沉到边缘的业务,例如海量的数据存储,挖掘,训练等。

面向近场边缘和现场边缘场景,华为云分别推出了<mark>[智能边缘云](https://www.huaweicloud.com/zh-cn/product/iec.html)(</mark> IEC )和<mark>[智能边缘小站](https://www.huaweicloud.com/zh-cn/product/ies.html)</mark> (CloudPond)两款产品。

- 智<mark>能边缘云</mark>IEC:提供广域覆盖的分布式边缘云,用于客户就近灵活部署业务。
- [智能边缘小站](https://www.huaweicloud.com/zh-cn/product/ies.html)CloudPond: 提供部署在用户数据中心的软硬件一体的边缘解决方 案。

除了上述两款产品,华为云还推出了面向客户业务现场场景的<mark>智能边缘平台</mark> (Intelligent EdgeFabric, IEF)产品。作为基于云原生技术构建的边云协同操作系 统, IEF可运行在多种边缘设备上, 将丰富的AI、IoT (Internet of Things) 及数据分 析等智能应用以轻量化的方式从云端部署到边缘,满足用户对智能应用边云协同的业 务诉求。

关于智能边缘小站、智能边缘云和智能边缘平台的详细对比,请参见**[CloudPond](https://support.huaweicloud.com/zh-cn/ies_faq/ies_04_0102.html)**、 **IEC**、**IEF**[有什么区别和关联?](https://support.huaweicloud.com/zh-cn/ies_faq/ies_04_0102.html)。

面向现场边缘场景,现推出<mark>智能边缘小站</mark>(CloudPond)产品,提供部署在用户本地 的软硬件一体的边缘解决方案。

#### 什么是智能边缘小站

智能边缘小站将云基础设施和云服务部署到企业现场,适合对应用访问时延、数据本 地化留存及本地系统交互等有高要求的场景,可便捷地将云端丰富应用部署到本地。

您可以通过**CloudPond**[和华为云的关系是什么?](https://support.huaweicloud.com/zh-cn/ies_faq/ies_04_0104.html)了解更多详情。

CloudPond产品架构如图**3**所示。提前熟悉CloudPond的一[些常用概念](#page-42-0)将帮助您更轻松 的了解CloudPond产品架构。

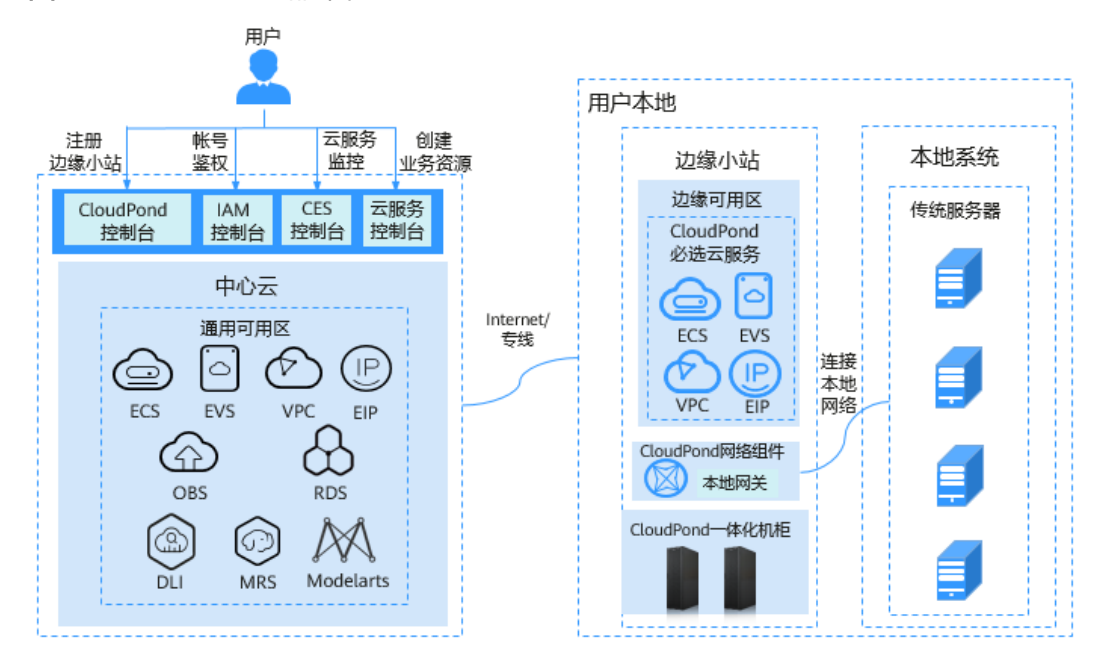

图 **1-3** CloudPond 产品架构

- CloudPond将华为云一体化整机柜设备部署到用户本地,为您提供在本地使用华 为云服务的机会。
- **边缘小站**隶属于华为云区域的边缘可用区,该可用区基础设施由华为云完全托 管、维护和支持,使用体验与通用可用区一致。边缘小站和其所属的边缘可用 区,以及小站中运行的云资源为CloudPond用户专属,与其他公有云用户不共 享,您可以通[过边缘小站与区域和可用区是什么关系?了](https://support.huaweicloud.com/ies_faq/ies_04_0401.html)解更多详情。

根据实际业务类型的多样化,同一个数据中心的不同场地可以分别部署多个不同 的边缘小站。您也可以在多个地理位置不同的数据中心创建多个不同的边缘小 站。

- CloudPond控制台部署在中心云上。通过CloudPond控制台,您可以方便的查看 边缘小站信息和云服务资源的使用情况。
- 用户通过云服务控制台进行业务资源的开通和管理。CloudPond运行必选的云服 务包括<mark>弹性云服务器</mark>(Elastic Cloud Server,ECS)[、云硬盘\(](https://www.huaweicloud.com/product/evs.html)Elastic Volume Service, EVS)、[虚拟私有云](https://www.huaweicloud.com/product/vpc.html)(Virtual Private Cloud, VPC)[、弹性公网](https://www.huaweicloud.com/product/eip.html)IP (Elastic IP, EIP), 同时您可以根据需求将一些可选的云服务和应用部署在 CloudPond上。更多云服务支持情况请参见与**CloudPond**[有业务交互的云服务](#page-44-0)。 您还可以使用统一身份认证服务IAM和云监控服务CES分别对部署在CloudPond上 的云服务资源进行帐号鉴权和监控。
- 网络连接方面:
	- CloudPond和用户本地系统之间:根据实际业务需要,用户可以打通边缘小 站和用户本地系统的网络通信,使得用户能够更便捷的将CloudPond整体纳 入企业内网架构中。
	- CloudPond和中心云之间:CloudPond所在的边缘可用区和中心云的通用可 用区共享同一虚拟私有云VPC,用户在CloudPond上可通过VPC内网访问中心 云的其他云服务。

更多详细介绍请参见**网络连接组网方案和要求**。

#### 为什么选择 **CloudPond**

考虑到自建IT系统的各种困难(如部署周期长,运维难度高,运营成本高等),很多 企业用户选择了业务上云,而上什么云取决于企业的自身条件和需求。目前,业界主 流的云形态有私有云、公有云、混合云等。

CloudPond呈现了一种全新的产品形态,吸取了已有的几类云形态的优势,提供低时 延、低成本、数据本地化等服务能力,有效解决了用户在一些场景下单独使用一类云 形态时遇到的痛点问题。

CloudPond和私有云、公有云、混合云的对比请参见表**1 CloudPond**和私有云、公有 云、混合云的对比。

表 **1-1** CloudPond 和私有云、公有云、混合云的对比

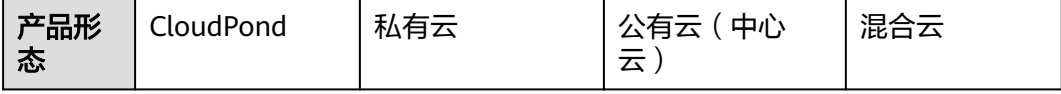

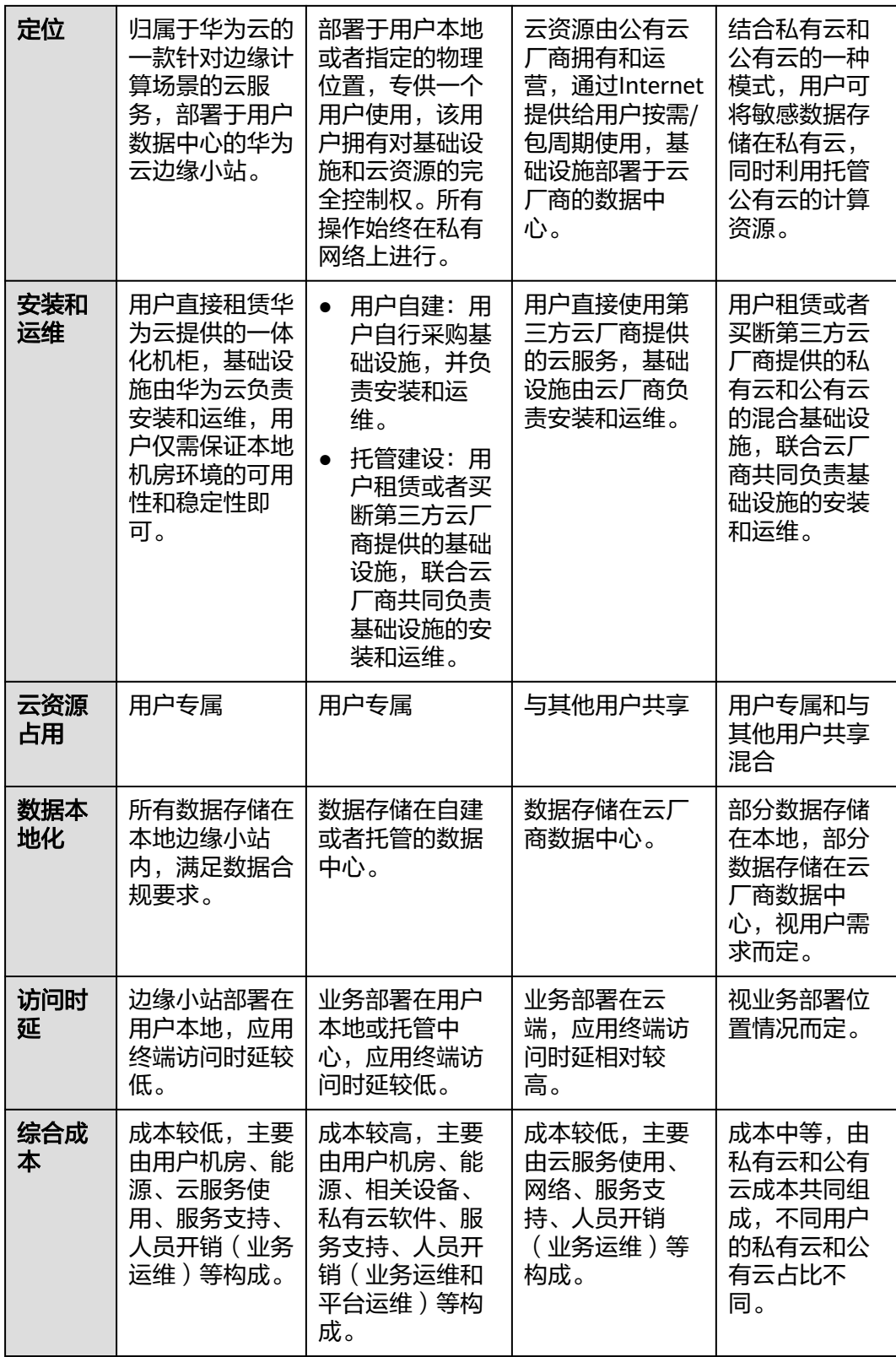

#### 更多更详细的选择理由请参见<del>产品优势</del>。

# 访问方式

您可以通过控制台和API两种方式访问CloudPond。

控制台的操作请参见《<mark>智能边缘小站快速入门</mark>》。

#### 表 **1-2** 访问方式

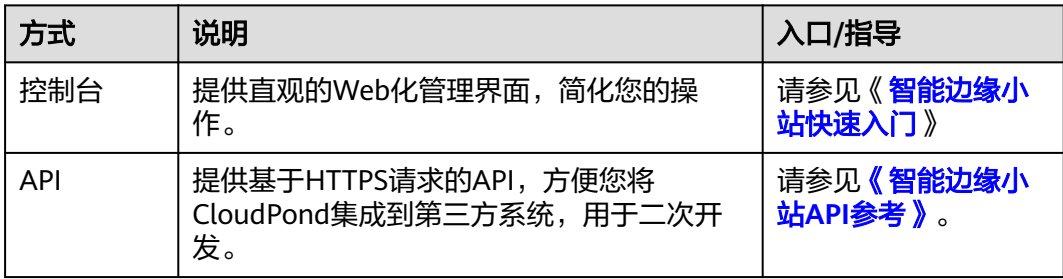

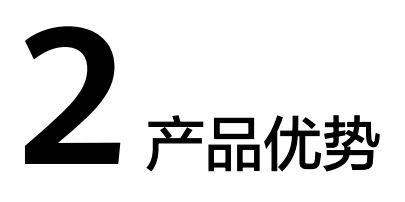

#### <span id="page-9-0"></span>边云同构,体验一致

利用华为云擎天架构的独特优势,用户在CloudPond能够获得与中心云一致的体验。 网络、运行环境和管理体系在边云保持一致。同时,通过VPC跨中心和边缘部署,便 于用户在多场景下的服务和数据协同。

● 一张分布式网络:边云分布式网络,无缝连接企业和中心云的内网。 CloudPond所在的边缘可用区和中心云的通用可用区通过边缘网关进行连接,共 享同一虚拟私有云VPC。

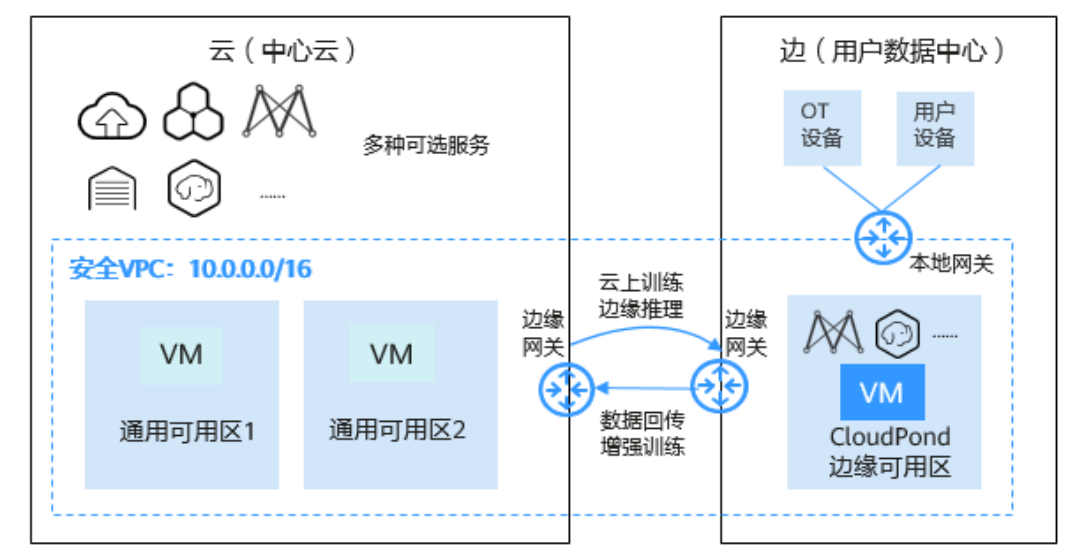

一致运行环境:边云API,服务实例,服务规格保持一致。

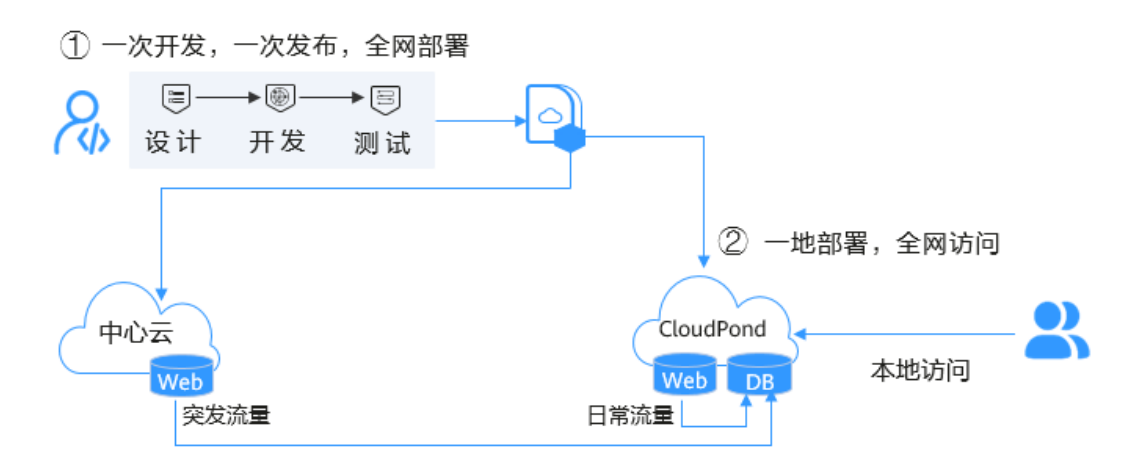

·套管理体系: 边云复用同一套管理模型,提供不同颗粒度的权限控制。

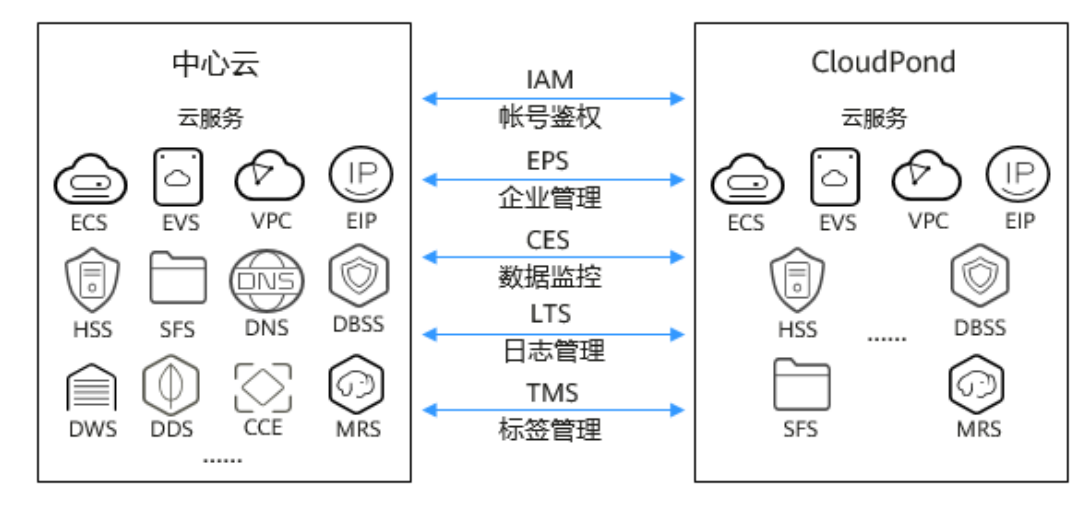

#### 丰富的云服务按需开通

借助CloudPond,您可以按需、在线、快速开通或同步中心云最新的云服务,如CVR、 MRS、DWS等,"零"时差满足企业核心业务对云服务创新能力的要求。

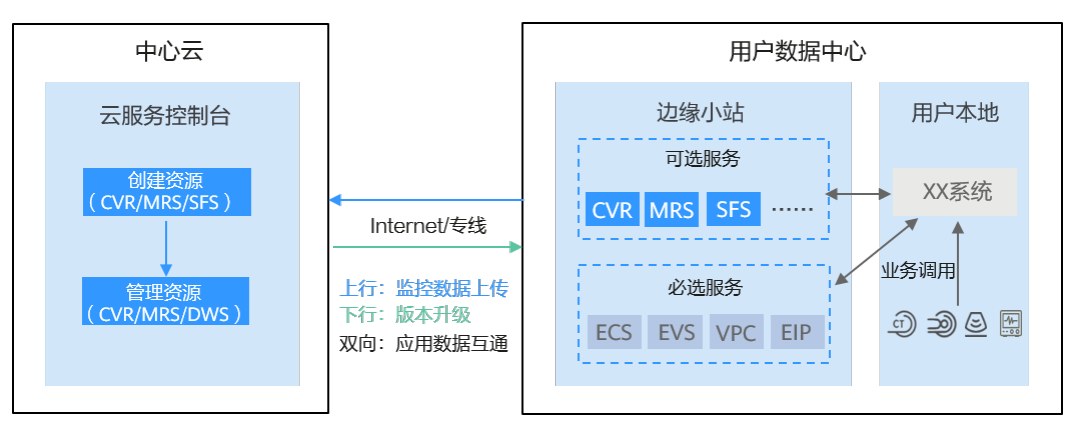

#### 数据本地安全存储和处理

CloudPond向用户交付定制化整机柜,为用户在本地提供华为云各类服务。借助 CloudPond,您可以安全地存储和处理需要在本地保留的数据,满足监管需求。同 时,CloudPond可与用户本地其他资源进行内网连接,数据互联互通更便利。

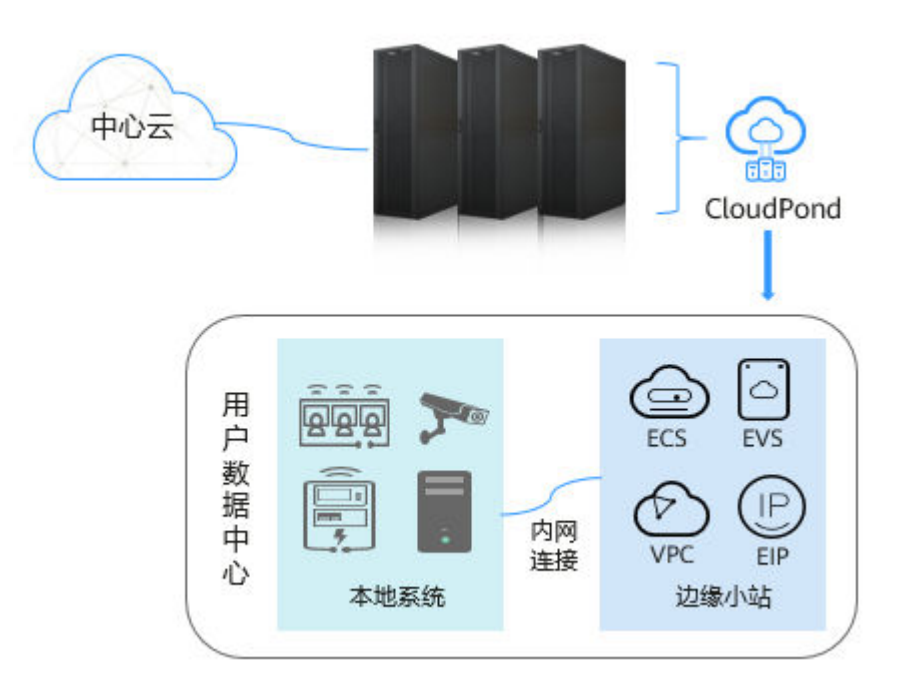

#### 完全托管的基础设施

CloudPond完全由华为云管理和支持,包括交付、安装、维护和升级等。使用 CloudPond,您可以减少管理IT基础设施所需的时间、资源、运营风险和维护停机时 间。

- 整柜交付:标准化整柜极速交付,货到现场后最快2天内即可使用。
- 统一运维和升级:通过统一运维平台对边缘小站管理软件和各类云服务进行远程 运维和定期升级。
- 托管式服务:CloudPond一体化机柜由华为云运维团队提供现场运维,硬件故障 时将由工程师上门更换备件。

用户仅负责机房运维即可,对其技能要求大幅下降。

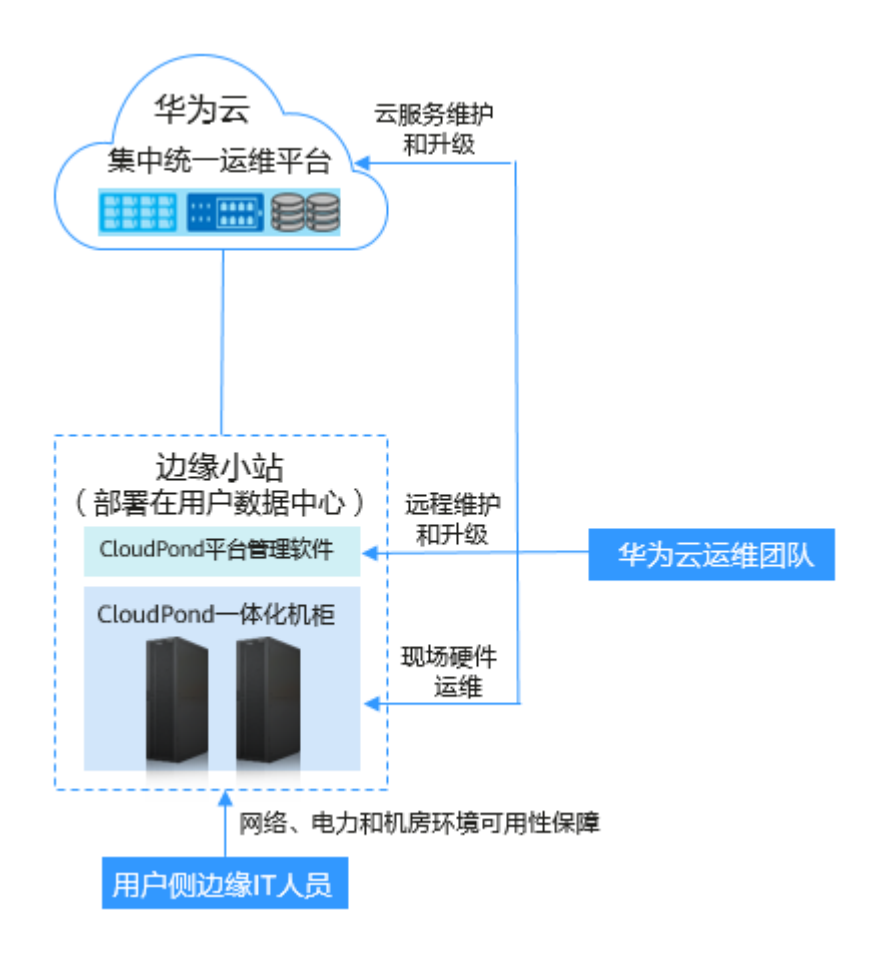

您可以参考<mark>支持计划</mark>了解更多企业级技术支持服务的详情。

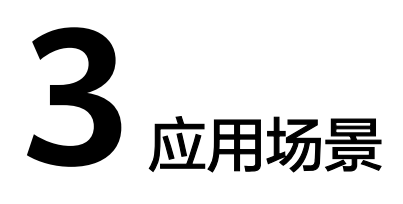

#### <span id="page-13-0"></span>本地低时延

#### 需求

部分创新业务(如虚拟现实VR,工业控制,物联网IoT等)由于业务特点的原因对网络 时延要求较高。但公有云机房通常与用户终端设备距离较远,网络时延受距离影响无 法降低,使用传统公有云服务通常无法满足创新业务的要求。

针对上述问题,迫切需要新的基础设施能够满足如下业务需求:

- 在用户本地机房提供公有云服务或与公有云体验一致的云服务。
- 云服务与用户终端设备可通过用户内网进行通信,网络时延低。
- 业务部署相对简单和标准化,基础设施免运维,人力投入少。

#### 方案

CloudPond通过将丰富的云服务部署在用户数据中心,可支撑多种创新业务在用户本 地运行。如图**[3-1](#page-14-0)**所示:

#### 优势

- 提供多种标准化的公有云服务,可支持多类型业务创新。
- 用户业务数据在本地运行,可与其他本地设备/应用进行内网交互。
- 华为云代维基础设施,方便用户专注上层业务。

#### 说明

"代维"指华为云负责CloudPond的维护工作。

#### <span id="page-14-0"></span>图 **3-1** 本地低时延

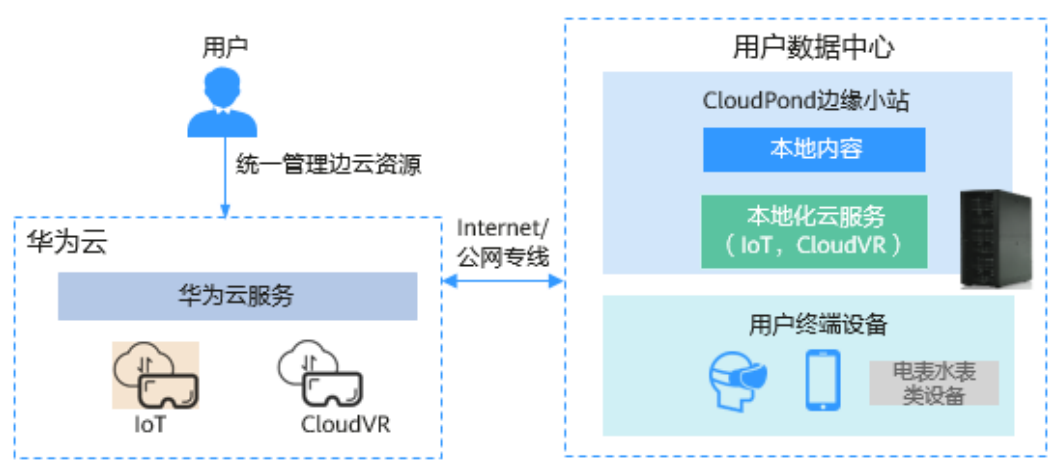

#### 数据本地留存

#### 需求

大规模使用公有云使得政企用户收益颇多。但是,由于政策法规,数据安全,业务场 景,架构改造难度等问题的限制,仍然有很多企业应用无法迁移至公有云。

针对上述问题,迫切需要新的基础设施能够满足如下业务需求:

- 基础设施在用户本地部署,用户业务核心数据保留在本地。
- 基础设施标准化,可无缝升级,批量部署和管理。
- 与本地现有IT系统保持一定的兼容性,支持业务逐步迁移上云。

#### 方案

CloudPond以整机柜形式部署在用户数据中心,满足数据本地化存储的要求,并为原 有传统非云化业务提供新的云平台底座。如图**3-2**所示:

#### 优势

- 华为云服务本地化部署,用户业务数据保留在本地。
- 整机柜标准化部署,云服务按需部署、开通、付费。
- 本地网关直连用户现有内网IT的设备或系统,提供多种迁移方式,支持传统业务 逐步迁移上云。

#### 图 **3-2** 本地数据留存

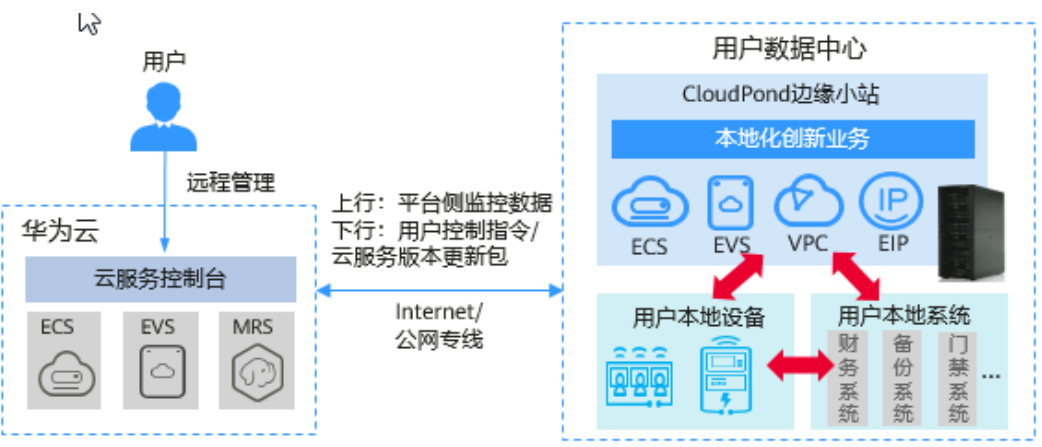

#### 集团分支管理

#### 需求

企业用户通常根据业务需求会在不同地区设置分支机构,此类分支机构可能是办公用 途的分公司,生产用途的工厂,物流用途的仓储中心,研发用途的实验室等。多数分 支机构在正常运转时均需要部署多种用途的办公应用,如考勤,财务等通用业务,以 及物流系统,销售系统等专业业务。

目前,很多分支机构的业务运行和维护面临不少问题,如:业务运行环境和底层服务 与集团总部不同,业务使用的基础设施运维复杂等。

针对上述问题,迫切需要新的基础设施能够满足如下业务需求:

- 总部和分支机构能够有效互通,数据传输和流转方便。
- 基础设施提供标准化云服务,和总部的云服务使用体验,部署方式保持一致,直 接由总部统一管理。
- 基础设施管理简便,总部运维和分支运维能够有效整合。

#### 方案

CloudPond通过将华为云服务拓展到企业分支机构运行,满足分支管理和业务互通的 相关需求。如图**3-3**所示:

#### 优势

- 用户总部IT团队统一管控多个分支机构的云资源,分支IT团队运维本地机房环境, 华为云负责运维边缘基础设施和相关云服务。
- 分支机构云服务的功能和性能规格与总部保持一致,各个分支机构的云服务部署 方式和使用体验相同。
- 中心云和CloudPond多维度协同,VPC内网互通,使得用户业务数据能够在总部和 分支之间快速流转。

#### 图 **3-3** 集团分支管理

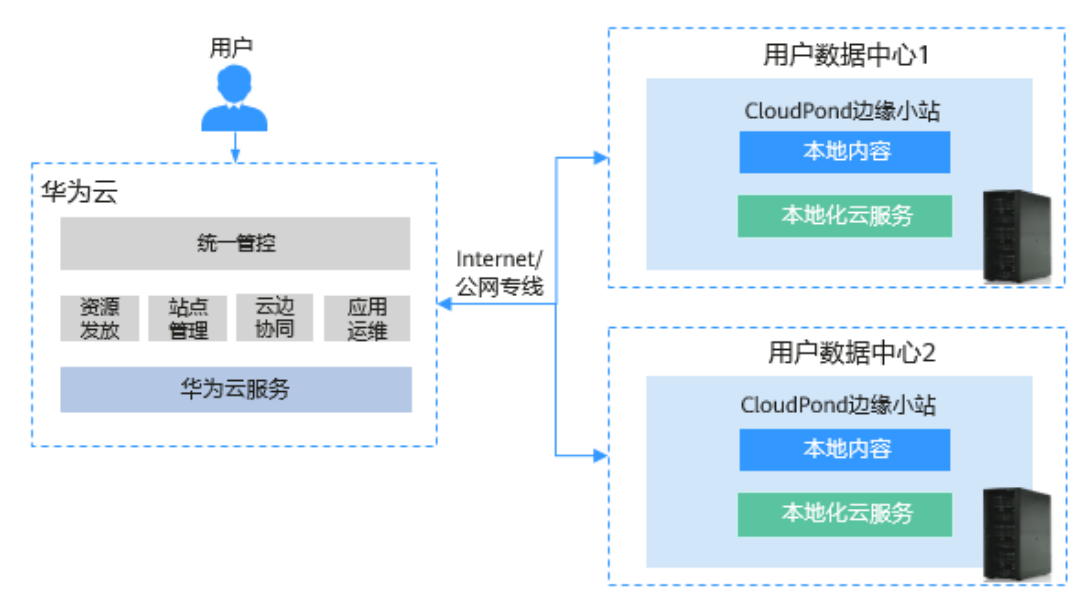

#### **SaaS** 应用分发

#### 需求

SaaS应用因为功能丰富,按需付费等优势,赢得了越来越多政企用户的青睐。但是, 由于SaaS应用的用户数据默认保存在云端,并且所有的功能使用都依赖于互联网的带 宽状况,导致部分政企客户的使用体验不理想。而部分SaaS应用厂商针对大型政企客 户数据中心提供的本地化部署方案也较为繁琐。综合来看,云端SaaS方案和本地化部 署方案均存在一些弊端。

针对上述问题,迫切需要新的基础设施能够满足如下业务需求:

- 提供与云端一致的云服务,便于SaaS业务在云端测试后快速部署到多地域。
- 提供有效的云端和多地域的通信机制,让SaaS应用能够便捷的实现应用的管理和 升级。
- 基础设施标准化,可扩展,运维人力投入少。

#### 方案

CloudPond通过将一体化整机柜部署在用户数据中心,满足SaaS软件供应商在多地域 进行应用分发,管理和运维的相关需求。如图**3-4**所示:

#### 优势

- CloudPond支持的云服务形态与中心云保持一致,功能和性能指标标准化,SaaS 应用供应商可在云端测试完成后在边缘直接部署。
- 中心云和CloudPond多维度协同,VPC内网互通,SaaS应用可以将应用管理能力 部署在云端,用户业务数据存放在本地CloudPond上,并统一管理多个地域的 SaaS应用。
- 华为云代维基础设施,并支持其规模无缝扩展。

说明

"代维"指华为云负责CloudPond的维护工作。

#### 图 **3-4** SaaS 应用分发

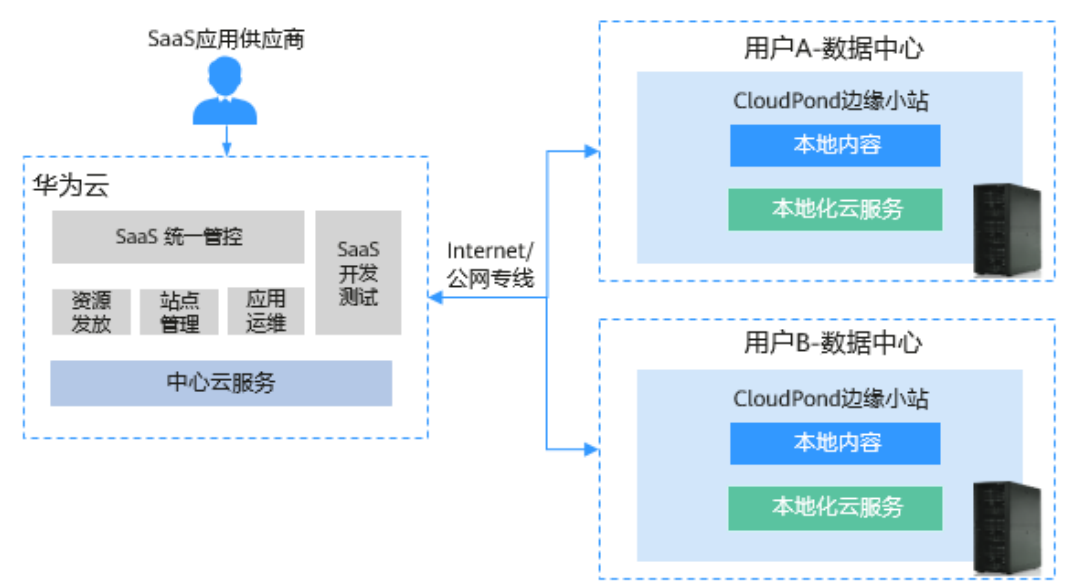

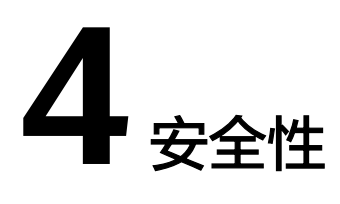

# <span id="page-17-0"></span>安全责任共担

CloudPond整体上遵循华为云的安全责任共担模式,即华为云负责保护CloudPond基 础设施的安全,用户负责保护CloudPond上运行应用程序的安全,这一点和使用中心 云通用可用区的资源是类似的。

由于CloudPond部署于用户数据中心的特殊性,使用CloudPond时,用户还需要对 CloudPond所部署的地理位置及其相关基础设施的安全负责,并确保CloudPond与中 心云之间的网络安全性和可用性。

# 通信安全

中心云与CloudPond之间存在如下两类网络线路通信:

- 运维管理线路:该线路通过CloudPond内置VPN (Virtual Private Network)实现 传输加密,保证网络通信安全。其相关数据为平台运维和服务管控层数据,不涉 及用户业务数据通信。
- 业务互联线路:该线路通过网络加密技术实现传输加密,保证网路通信安全。其 相关数据为CloudPond本地实例和中心云服务之间的通信数据,该传输数据和传 输策略由用户VPC进行控制。

#### 数据安全

CloudPond整体上继承华为云数据安全治理要求,详见**华为云数据安全白皮书**。

- 数据安全传输: 数据在CloudPond和中心云之间传输数据时均进行了加密。
- 数据安全使用: 建议用户对数据进行识别和分类; 对敏感的数据默认加密; 使用 安全组、网络ACL(Access Control Lists)对资源实施网络访问控制。此外建议您 使用[云审计服务](https://www.huaweicloud.com/product/cts.html)(Cloud Trace Service, CTS), 对用户访问数据的行为进行审 计。
- 数据安全销毁:当用户停止使用CloudPond前,请先对CloudPond上需要保留的 数据进行转储。和用户退订使用中心云上的资源一样,CloudPond上存储的数据 会以符合业界标准的方式被安全的删除,确保删除的数据永远无法恢复。

### 访问控制

CloudPond用户需要对IAM的帐号授权进行严格管理,遵从最小授权的原则,为其他用 户开通完成工作所需的最小权限,并定期对其权限范围进行审核。更多细节请参见 **IAM**[安全使用最佳实践](https://support.huaweicloud.com/bestpractice-iam/iam_0426.html)。

#### **CloudPond** 基础设施安全

华为云致力于打造[可信云平台](https://www.huaweicloud.com/content/dam/cloudbu-site/archive/china/zh-cn/securecenter/security_doc/Trustworthiness_Whitepaper_cn.pdf), CloudPond整体上继承了华为云安全建设规范,具体 安全方案细节请参[见华为云安全白皮书](https://www.huaweicloud.com/content/dam/cloudbu-site/archive/china/zh-cn/securecenter/security_doc/SecurityWhitepaper_cn.pdf)。

- CloudPond用户侧和平台侧分别实施了严格的安全隔离策略,华为云负责 CloudPond平台的运维和安全运营,提供7\*24小时安全监控运营服务。
- CloudPond平台侧默认全部部署了主机安全服务,华为云会定期对平台侧执行漏 洞扫描,并按照SLA(Service-Level Agreement)的要求及时安装补丁修复漏 洞。
- 华为云对CloudPond平台侧的帐号权限进行集中管理,并定期进行帐号密钥轮 换,以防止未经授权的访问。

# 安全合规

CloudPond整体上遵循华为云的安全合规要求。

华为云已经通过多家权威组织<mark>安全合规认证</mark>,致力将华为多年的全球化合规治理经验 以及业界优秀实践,融入管理、技术和流程中,并通过外部定期审查,为用户提供符 合法律法规及业界标准要求的业务运行环境及服务。

# **5** 组网方案和要求

# <span id="page-19-0"></span>组网方案

图**5-1**展示了CloudPond的组网方案。

建议您先通过**10** [常用概念](#page-42-0)了解边缘网关、本地网关、VPN网关等概念。

#### 图 **5-1** 组网方案

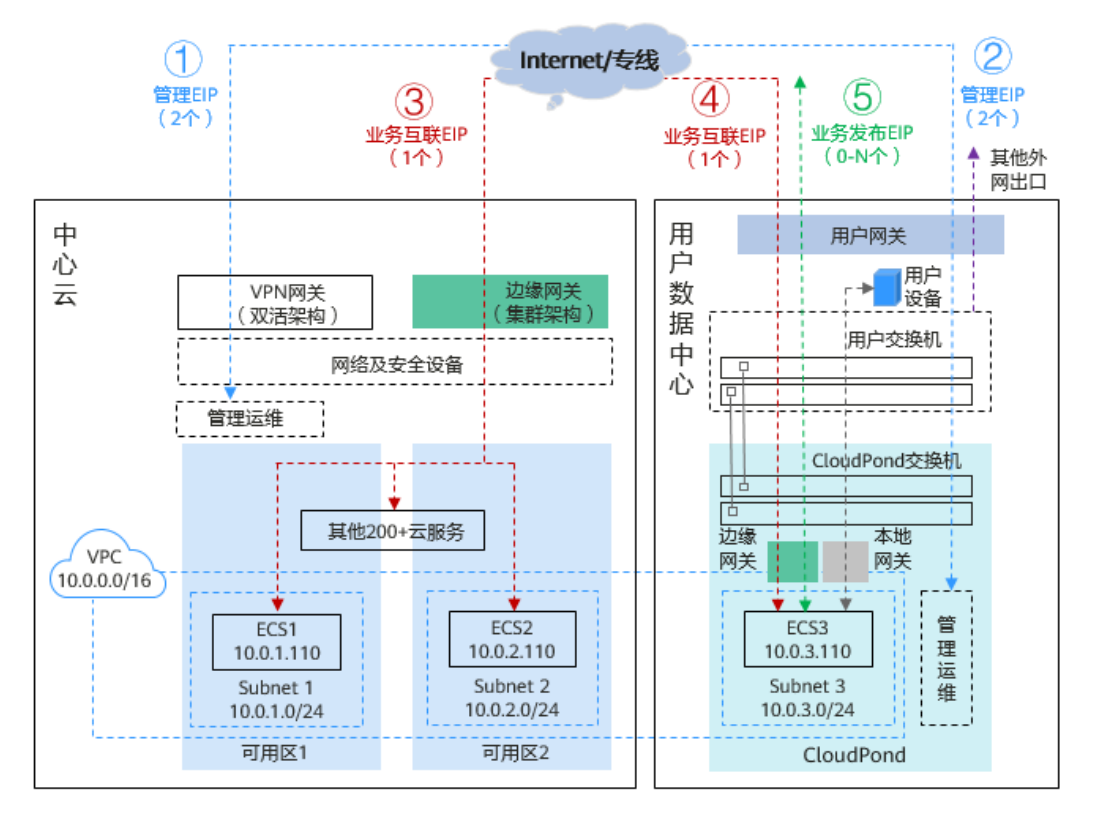

CloudPond和中心云之间通过Internet或者专线连接,您可以通过组网方案图重点了解 CloudPond相关的四条网络链路,如表**[1 CloudPond](#page-20-0)**网络链路说明所示:

<span id="page-20-0"></span>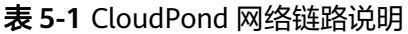

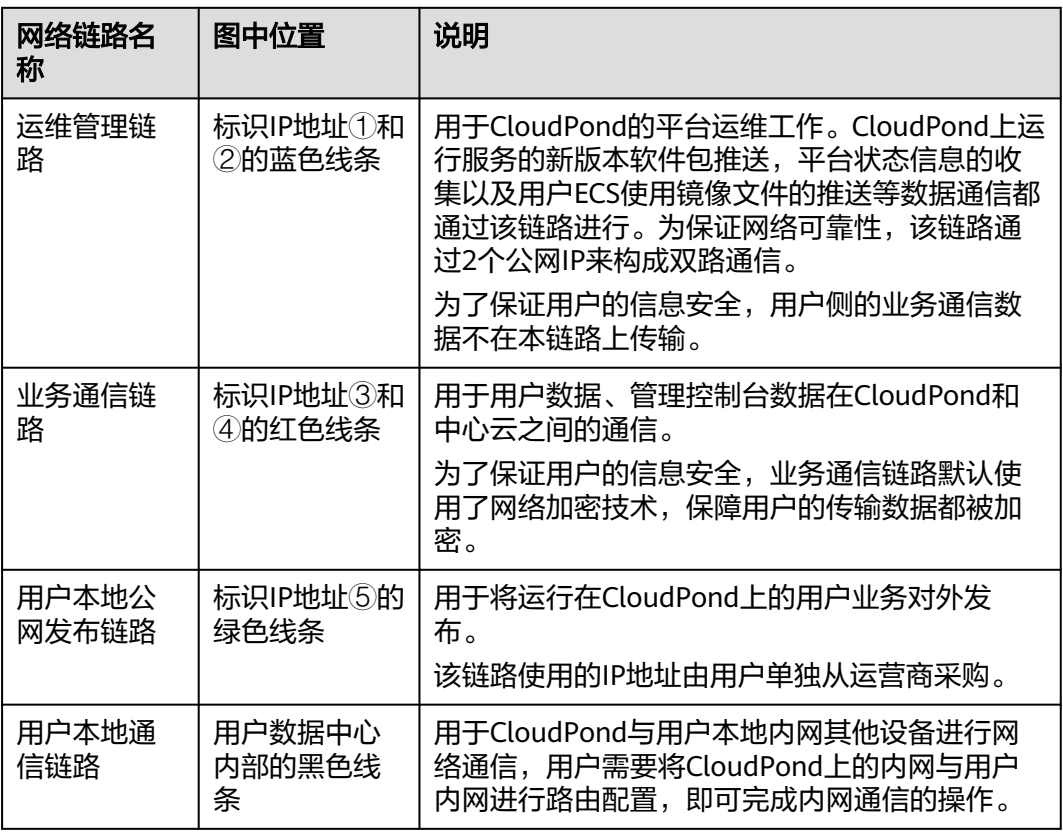

上述有关IP地址的详细要求请参见网络连接公网**IP**地址要求。

通过CloudPond网络链路的通信,可以实现如下场景:

- 部署在CloudPond上的ECS3通过业务通信链路,与中心云上ECS1和ECS2内网互通 并传输数据。
- 部署在CloudPond上的ECS3通过本地通信链路,与本地内网的其他设备进行网络 通信。
- 部署在CloudPond上的ECS3通过公网发布链路的IP地址⑤,向Internet用户提供网 络服务(Web网站)。
- 华为云运维团队通过运维管理链路监控CloudPond运行情况,可在其中一台服务 器硬盘损坏时及时收到预警并安排硬件更换。

#### 网络连接公网 **IP** 地址要求

表 **5-2** CloudPond 和中心云网络对接公网 IP 地址要求

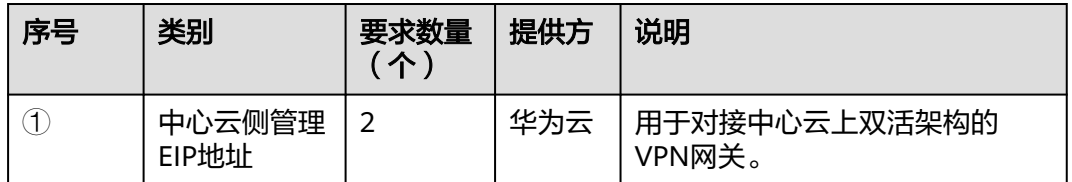

<span id="page-21-0"></span>

| 序号                           | 类别                                    | 要求数量<br>(个)    | 提供方 | 说明                                                                               |
|------------------------------|---------------------------------------|----------------|-----|----------------------------------------------------------------------------------|
| $^{\small{\textregistered}}$ | <b>CloudPond用</b><br>户侧管理公网<br>IP地址   | $\overline{2}$ | 用户  | 用户单独从运营商购买,用于与<br>中心云侧管理面对应的EIP进行对<br>接。<br>每个公网IP地址带宽最低为下行<br>100Mbps,上行30Mbps。 |
| 3                            | 中心云侧业务<br>互联EIP地址                     | 1              | 用户  | 用户购买中心云提供的EIP,用户<br>自定义业务互联所需要的带宽,<br>推荐设置不低于10Mbps的业务互<br>联带宽。                  |
| 4                            | <b>CloudPond用</b><br>户侧业务互联<br>公网IP地址 | 1              | 用户  | 用户单独从运营商购买,用户自<br>定义业务互联所需要的带宽,需<br>要与③中心云侧业务互联EIP的带<br>宽相同,建议所选运营商线路和<br>③保持一致。 |

表 **5-3** CloudPond 业务发布公网 IP 地址要求

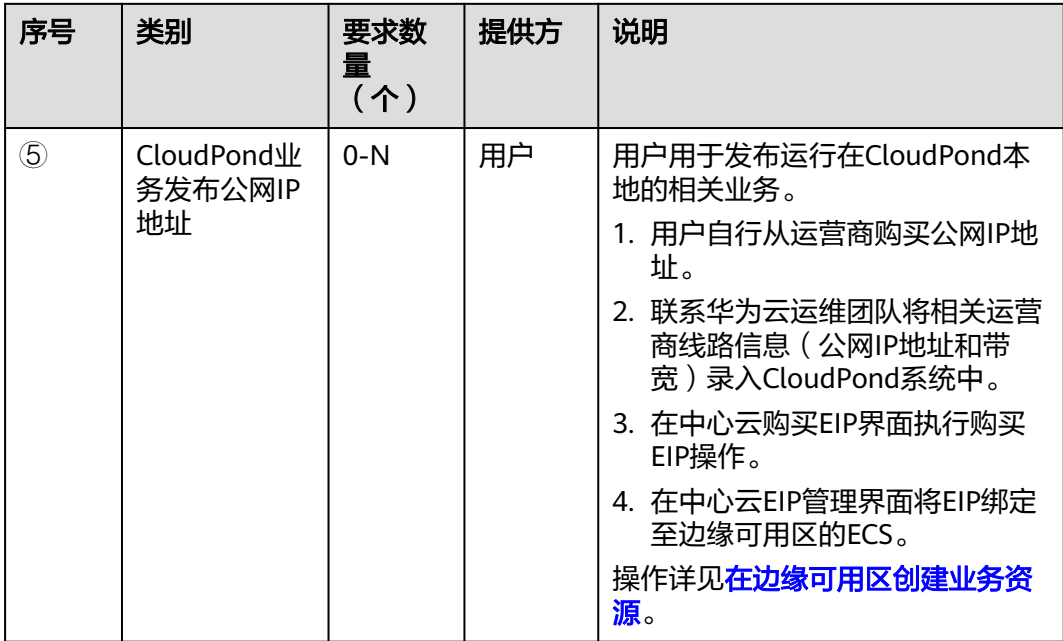

详细的用户侧需要具备的网络条件请参见<mark>网络要求</mark>。

# 相关链接

- 配置并验证**CloudPond**[和用户本地系统之间的网络连接](https://support.huaweicloud.com/zh-cn/usermanual-ies/ies_02_0501.html)
- 验证**CloudPond**[和中心云之间的网络连接](https://support.huaweicloud.com/zh-cn/usermanual-ies/ies_02_0502.html)
- [管理本地网关路由表](https://support.huaweicloud.com/zh-cn/usermanual-ies/ies_02_0504.html)

● **CloudPond**[与中心云之间的网络中断了怎么办?数据是否会发生丢失?](https://support.huaweicloud.com/zh-cn/ies_faq/ies_04_0603.html)

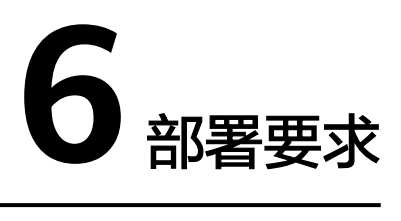

<span id="page-23-0"></span>本章节描述CloudPond部署要求(包括场地要求和网络要求),请参考每项要求初步 评估您的本地数据中心是否适合安装CloudPond设备。

如发现不满足的情况,您可以先进行线上<mark>[注册边缘小站和](https://support.huaweicloud.com/zh-cn/qs-ies/ies_03_0300.html)[提交订单](https://support.huaweicloud.com/qs-ies/ies_03_0400.html)</mark>,随后由华为云技 术支持团队与您联系沟通场地工勘事宜,您再进行相应整改即可。

#### 机房条件

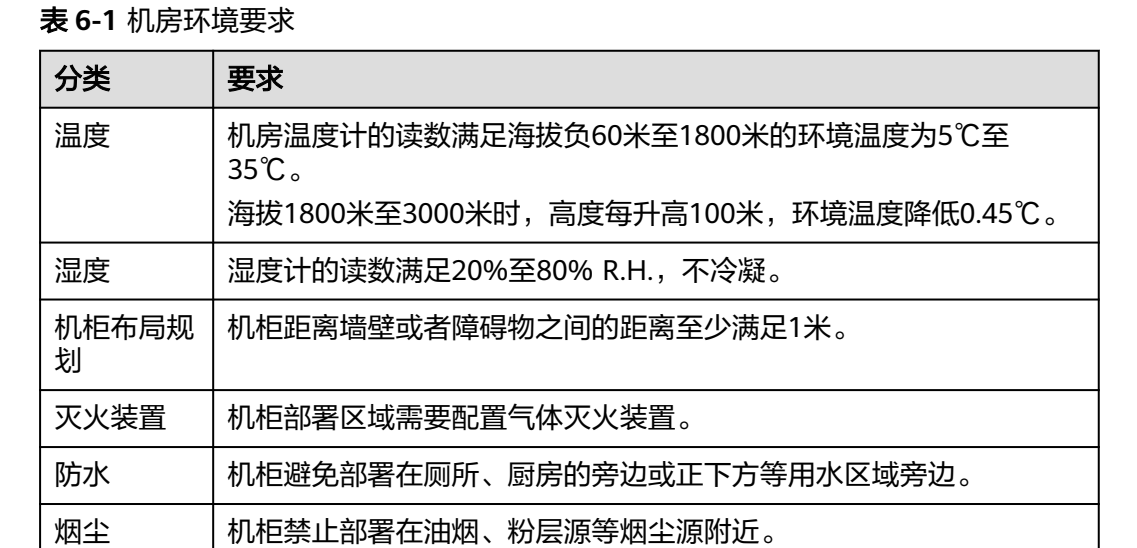

#### 表 **6-2** 电力和电气要求

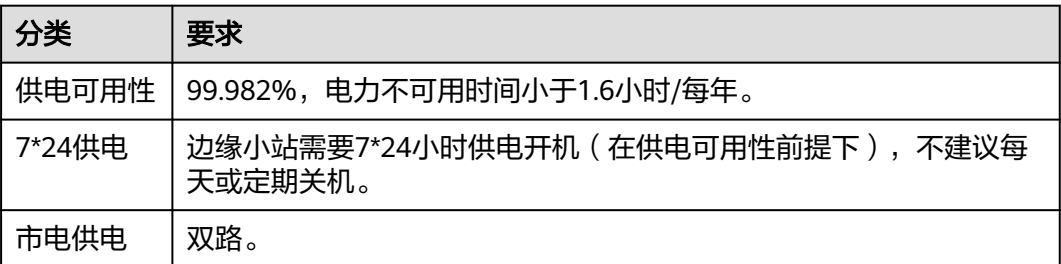

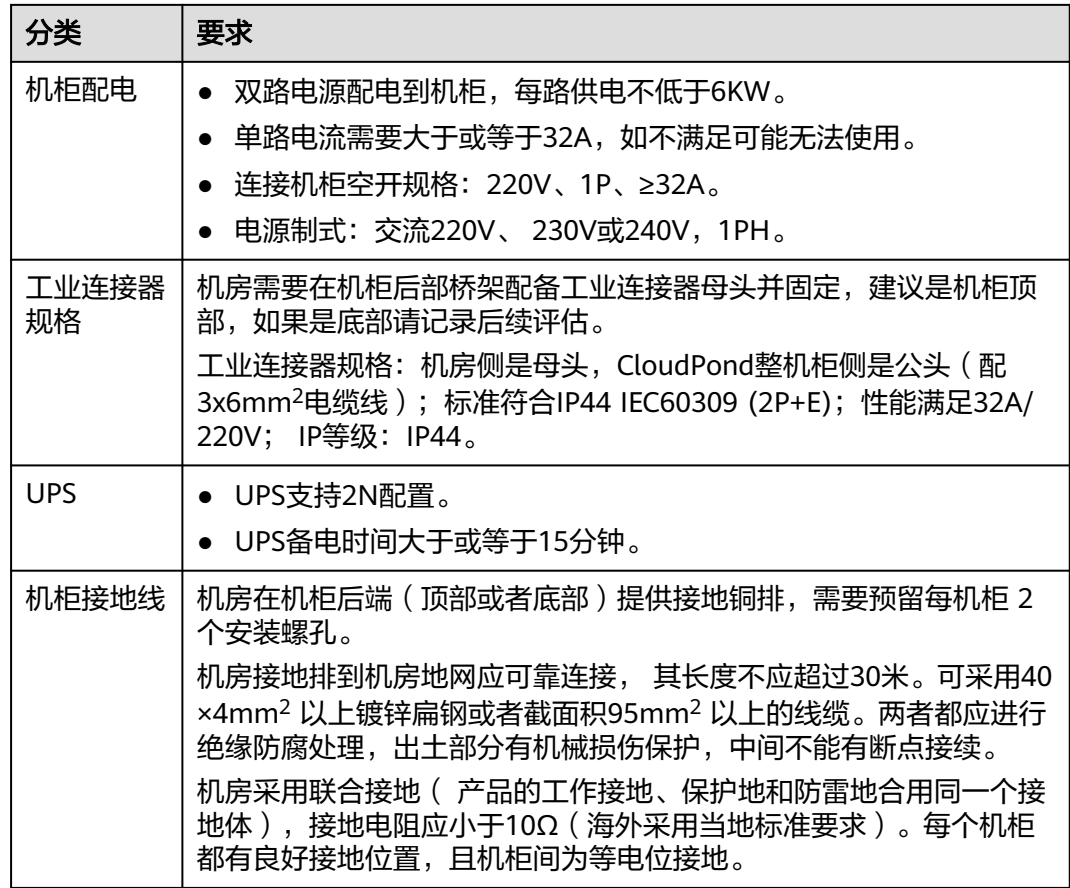

# 机柜空间

#### 表 **6-3** 机柜安装要求

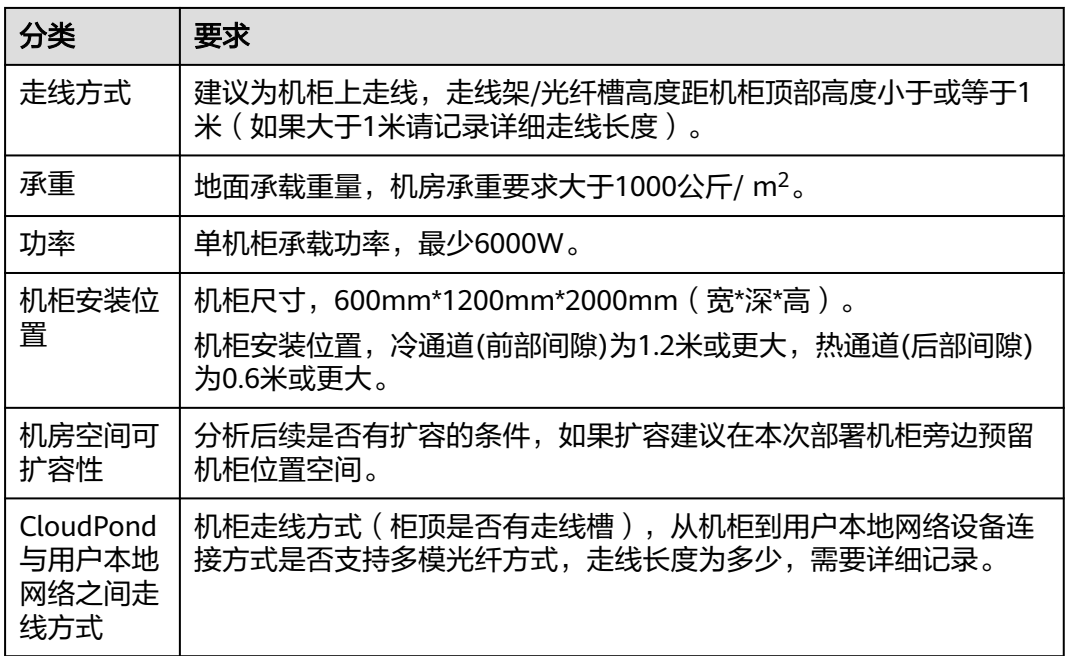

# <span id="page-25-0"></span>运输条件

#### 表 **6-4** 卸货场地要求

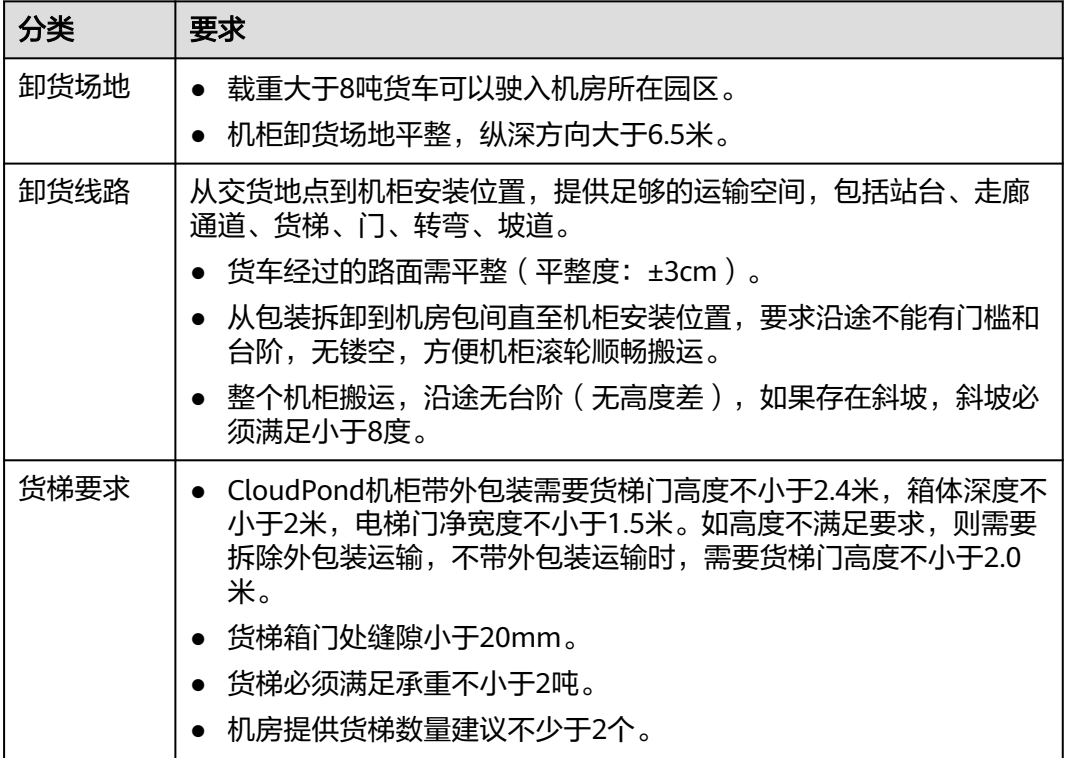

### 网络要求

请先了解CloudPond的<mark>[组网方案和要求](#page-19-0)</mark>, 以便快速理解CloudPond对本地的网络要 求。

#### 表 **6-5** 网络要求

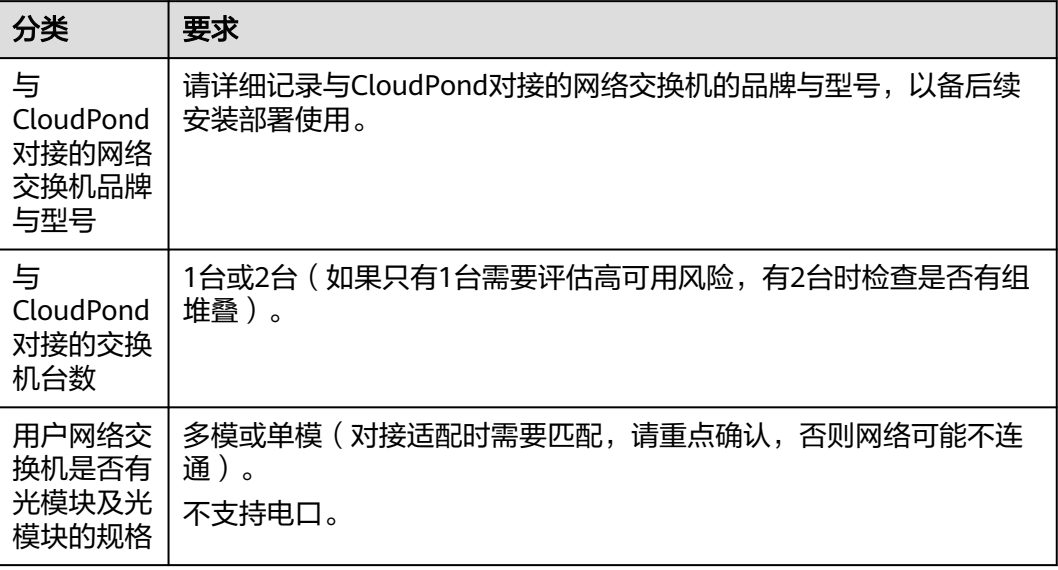

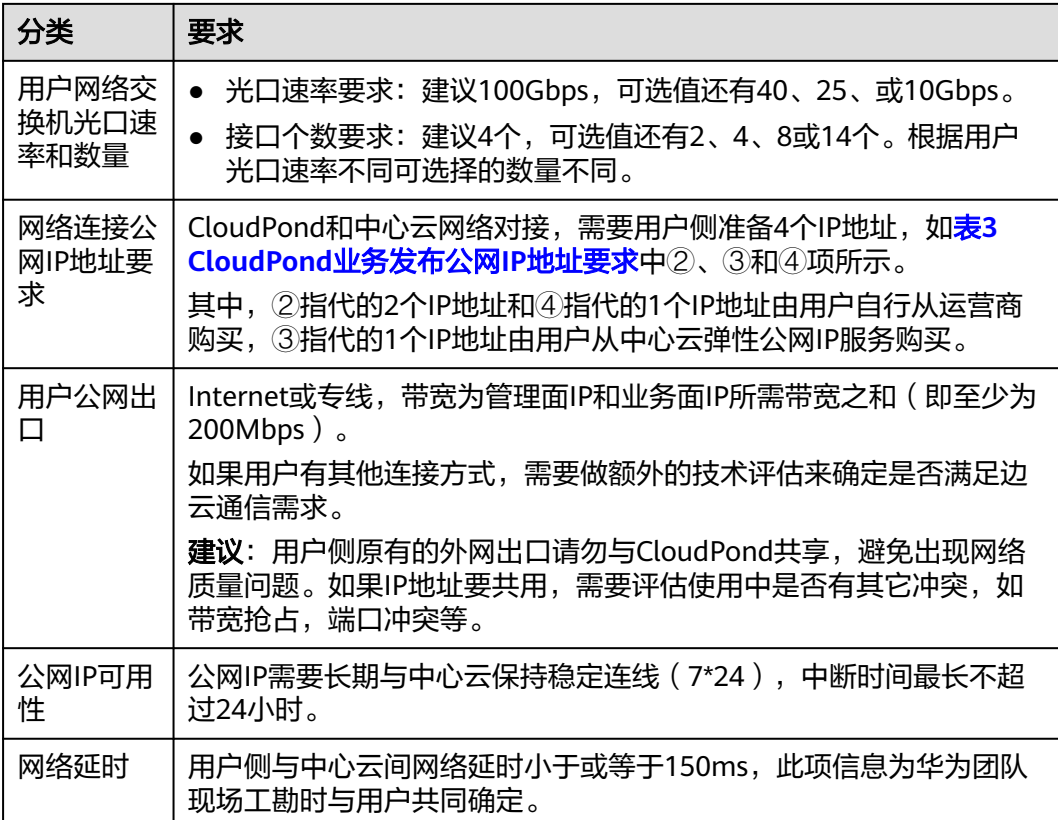

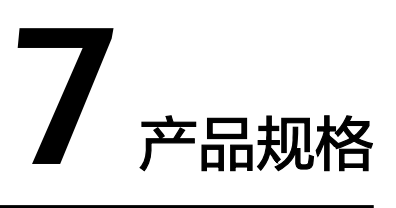

### <span id="page-27-0"></span>计算资源规格

按政企业务对计算资源需求的不同,CloudPond将现有计算资源规格分为三类,请结 合自身需求参考表**7-1**,初步判断业务所需的算力种类。然后根据**7.1** [计算资源规格章](#page-28-0) 节查询具体可支持的配置型号。

#### 表 **7-1** 计算资源规格

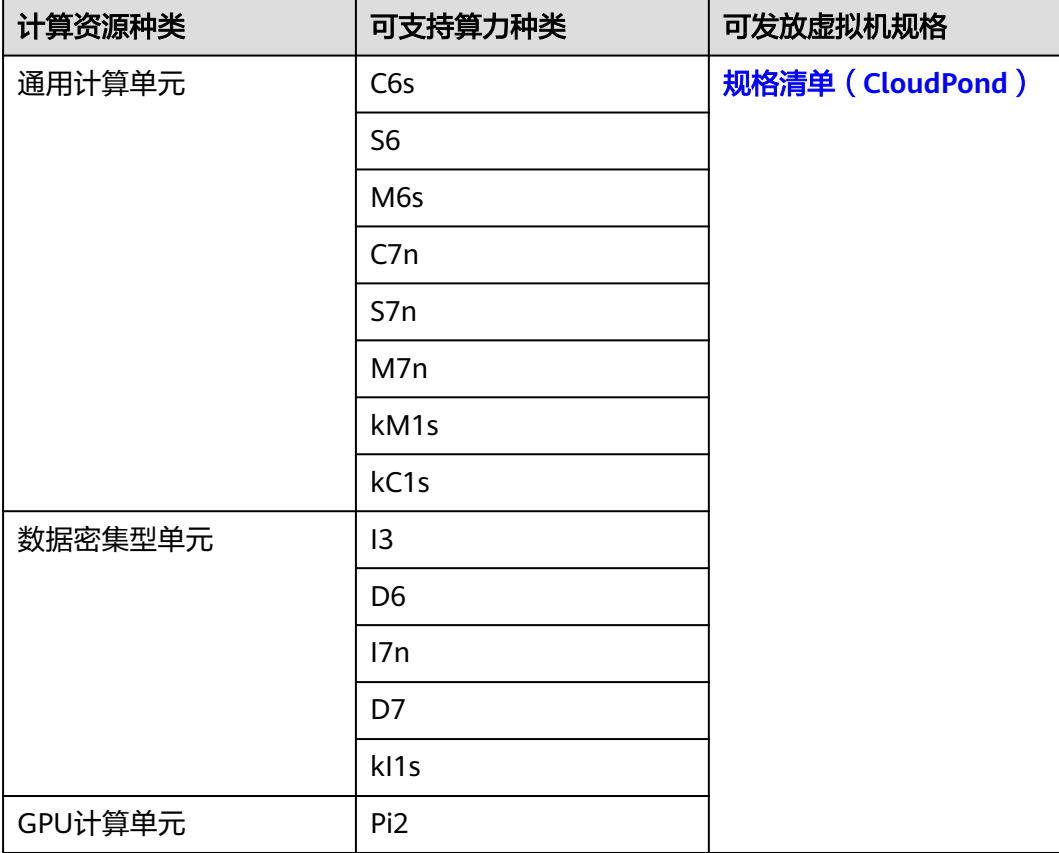

## <span id="page-28-0"></span>存储资源规格

按政企业务对存储资源需求的不同,CloudPond将现有存储资源规格分为两类,请结 合自身需求参考表7-2,初步判断业务所需的存储资源种类。然后根据7.2 [存储资源规](#page-35-0) [格](#page-35-0)章节查询具体可支持的配置型号。

#### 表 **7-2** 存储资源规格

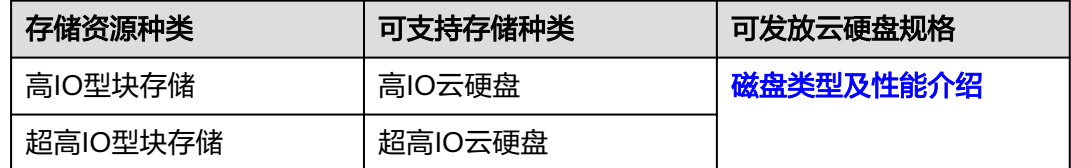

# **7.1** 计算资源规格

# **7.1.1** 通用计算型

通用计算型单元包含的计算资源主要适用于政企用户部署通用类业务到CloudPond上 使用的场景,对应华为云ECS的实例包含C系列, S系列, M系列, kC系列, kM系列, 用户可根据机型规格情况选择对应的计算资源商品。具体规格请参考表**7-3**。

#### 表 **7-3** 通用计算型单元

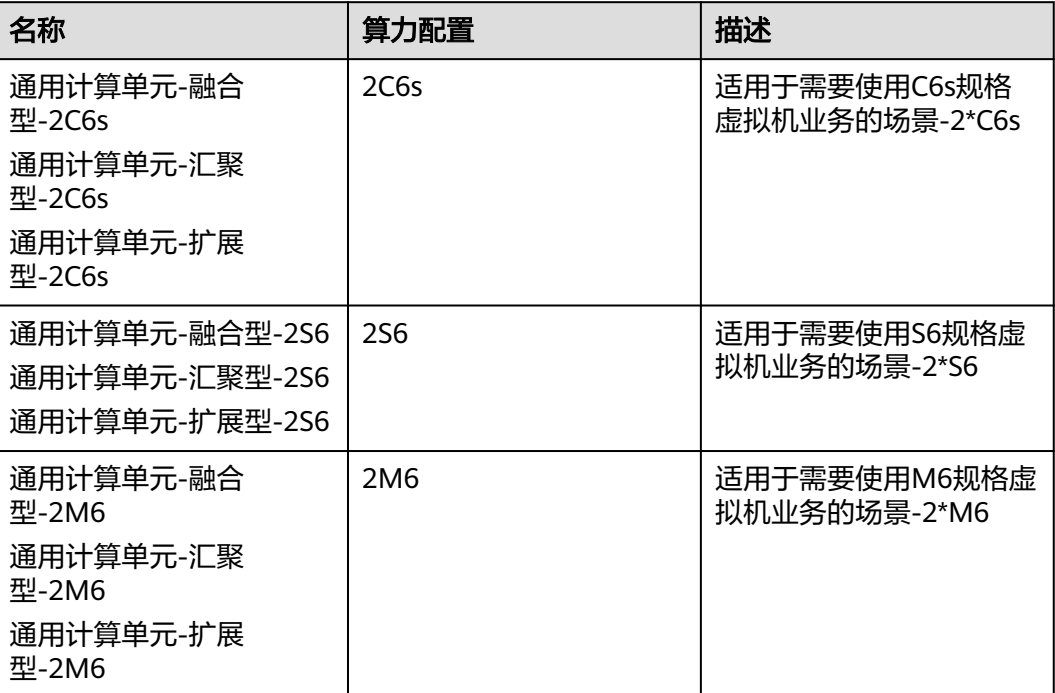

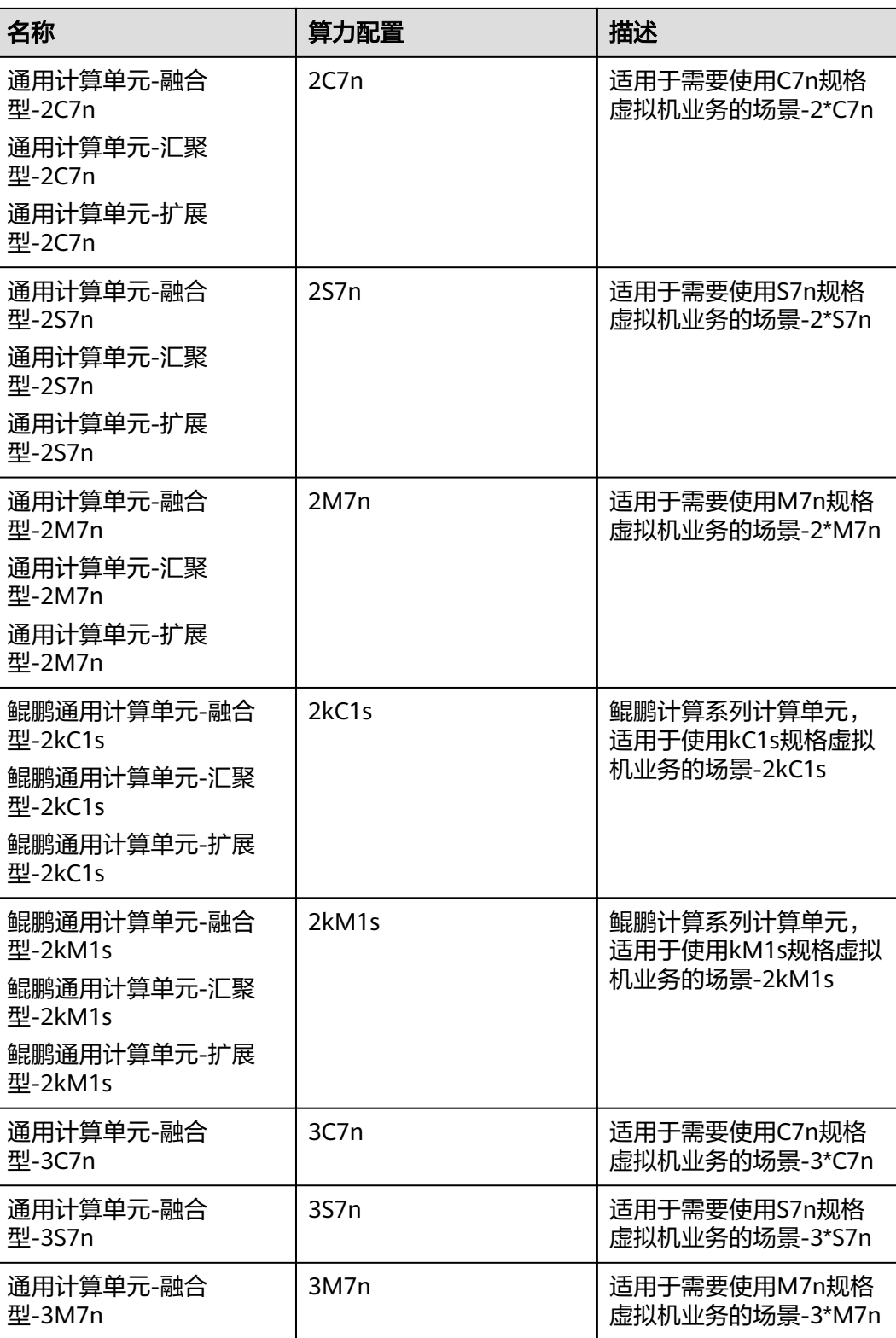

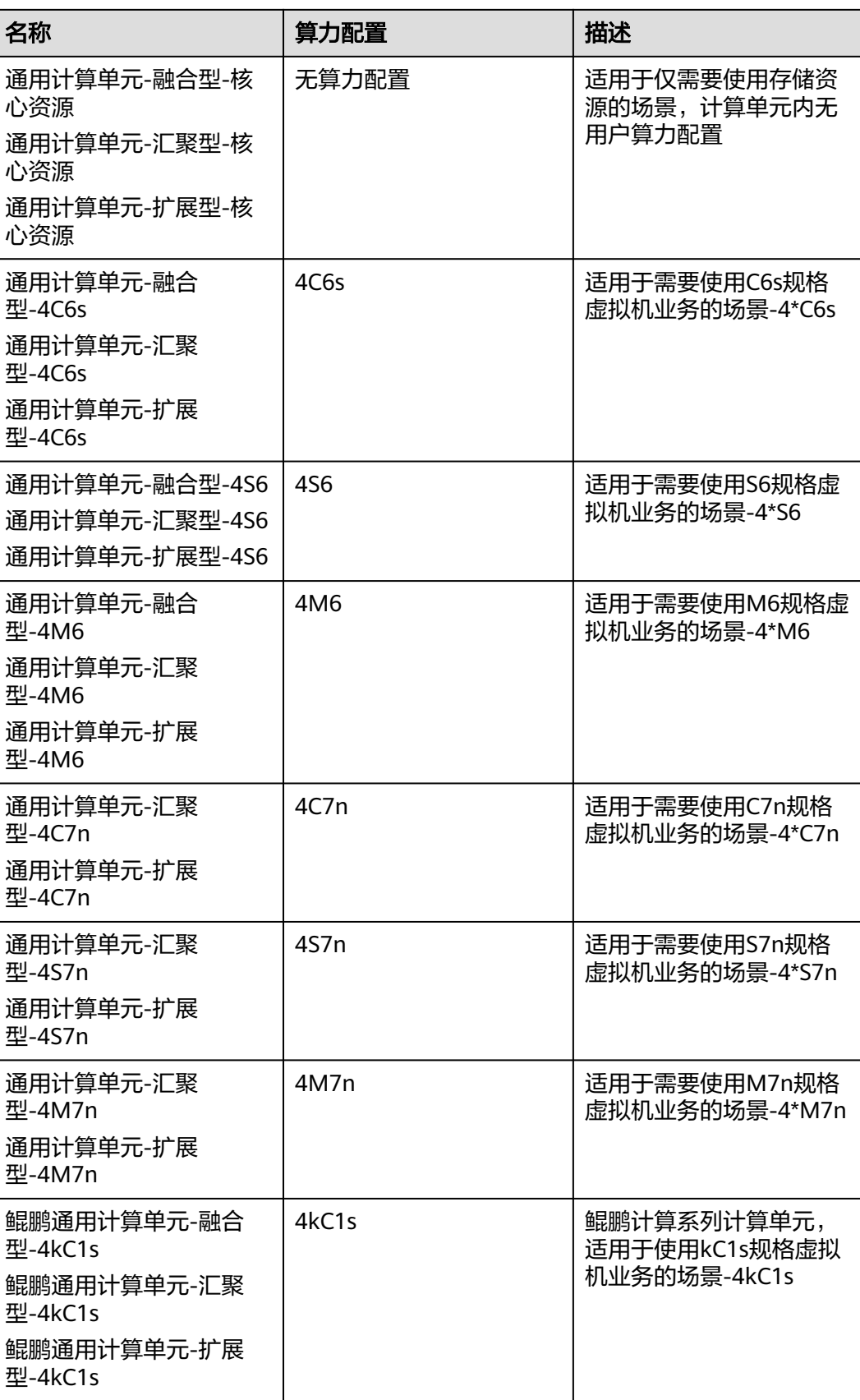

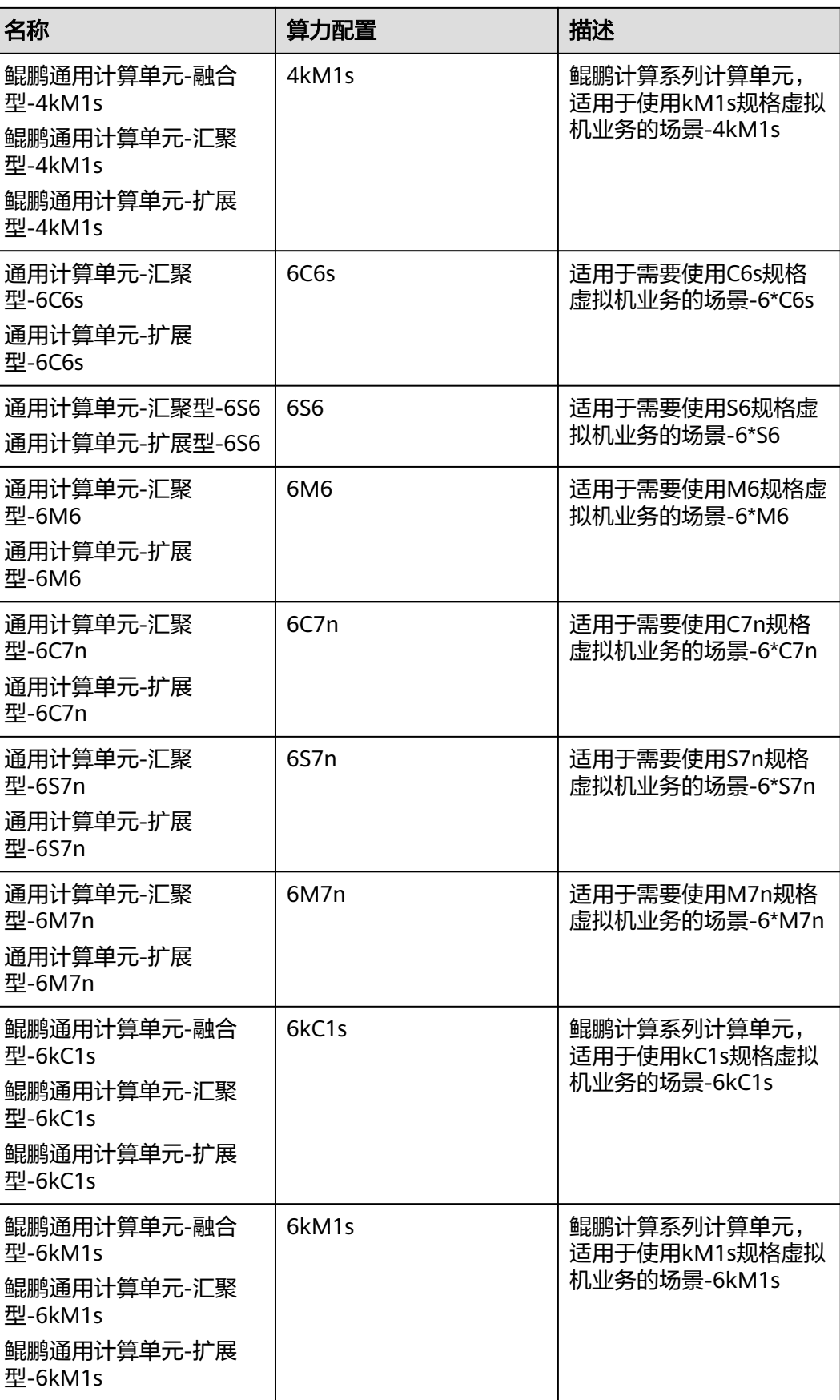

<span id="page-32-0"></span>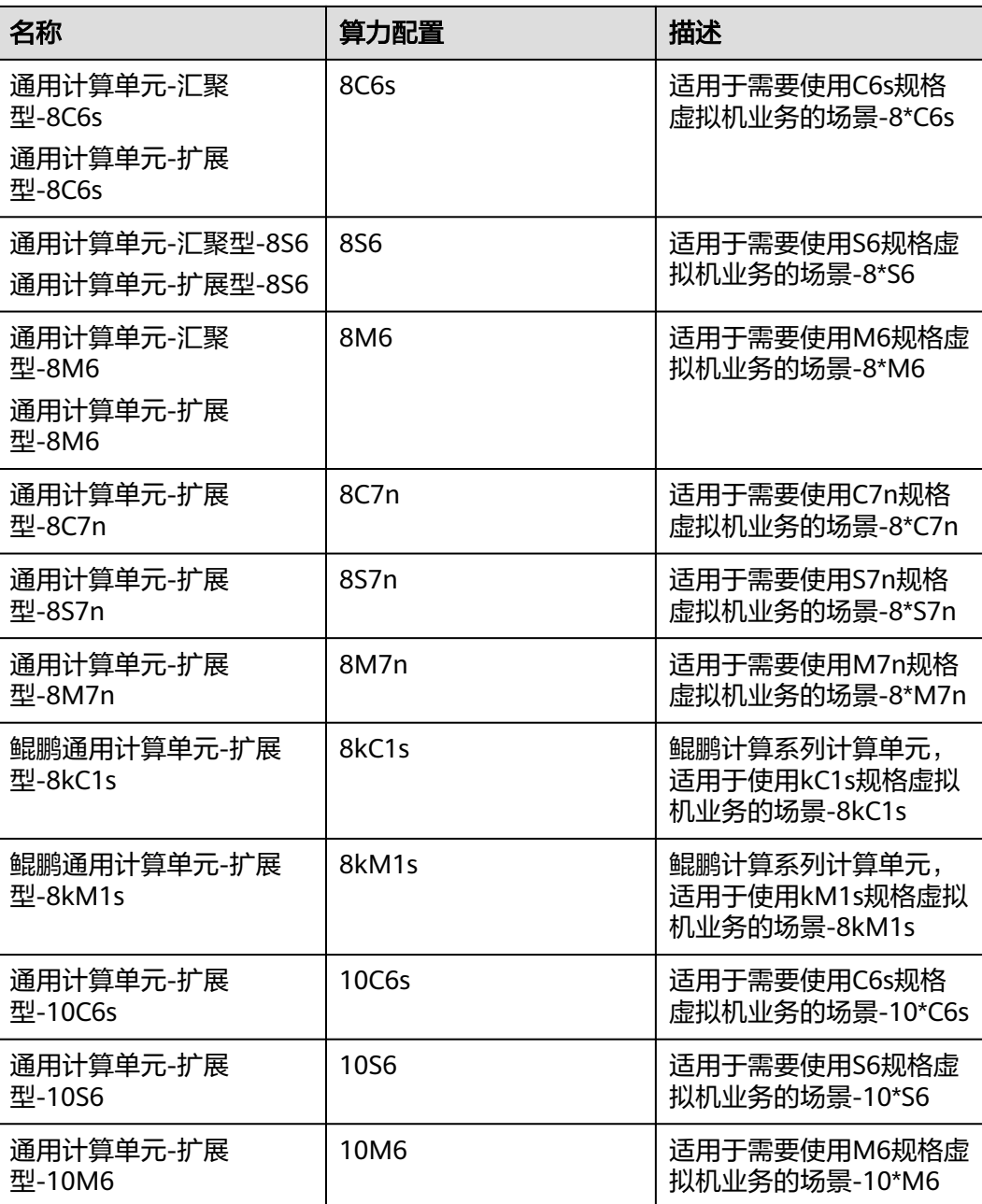

# **7.1.2** 数据密集型

数据密集型单元包含的计算资源主要适用于政企用户部署大数据、数仓类业务到 CloudPond上使用的场景,对应华为云ECS的实例包含D系列,I系列,kI系列,用户可 根据机型规格情况选择对应的计算资源商品。具体规格请参考表**[7-4](#page-33-0)**。

#### <span id="page-33-0"></span>表 **7-4** 数据密集型单元

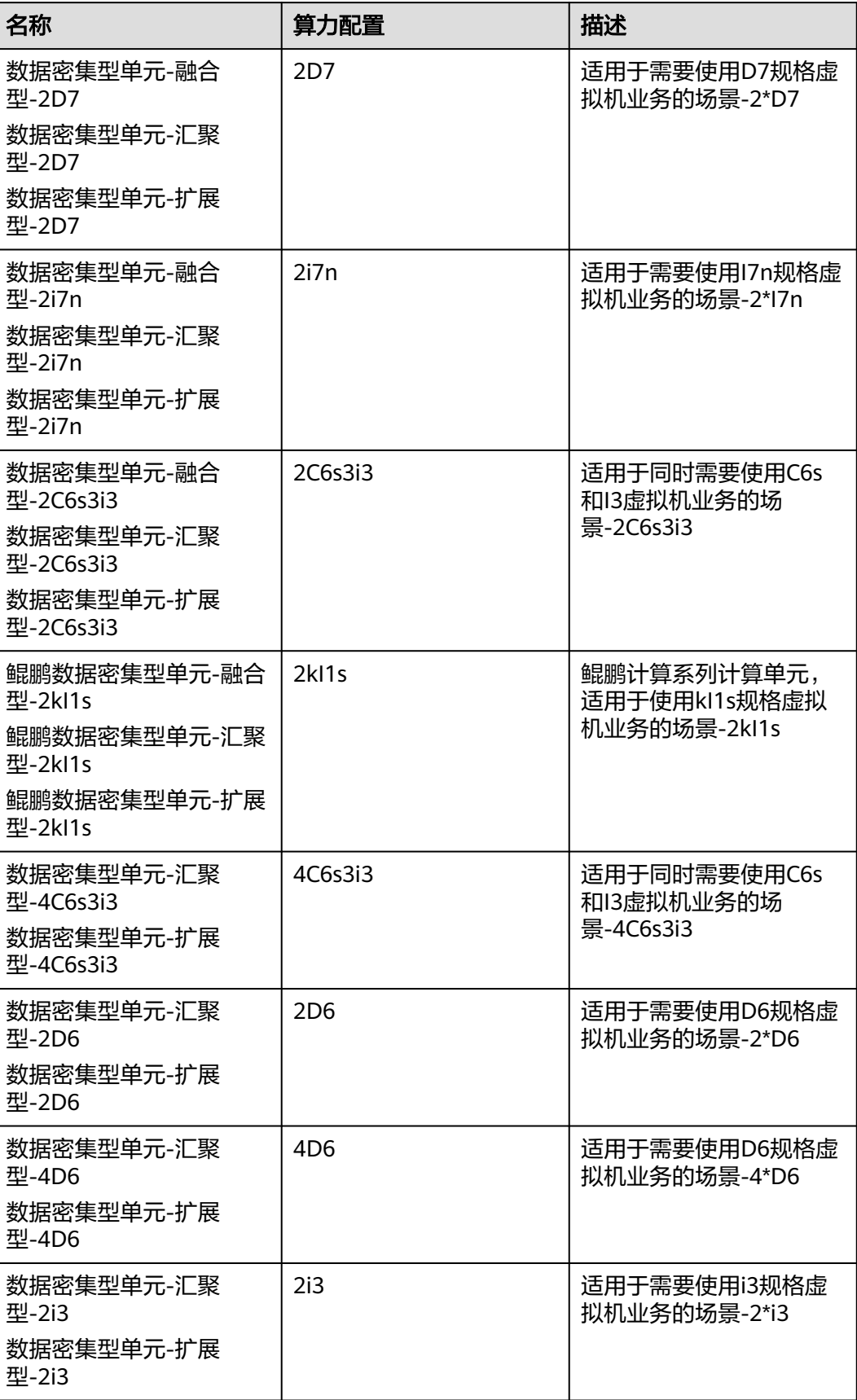

<span id="page-34-0"></span>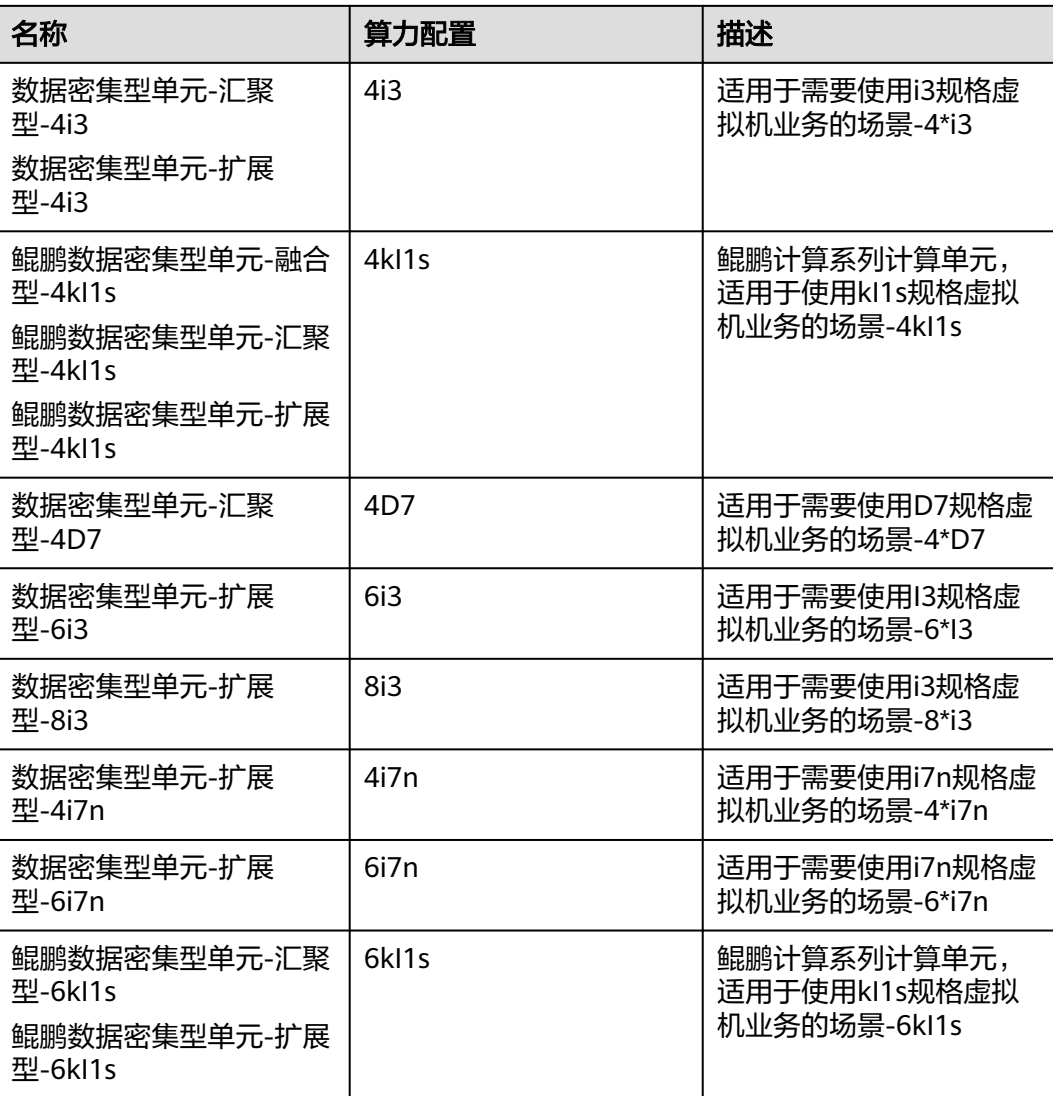

# **7.1.3 GPU** 计算型

GPU计算单元包含的计算资源主要适用于政企用户部署GPU密集型业务到CloudPond 上使用的场景,对应华为云ECS的实例包含Pi系列,用户可根据机型规格情况选择对应 的计算资源商品。具体规格请参考表**7-5**。

表 **7-5** GPU 计算单元

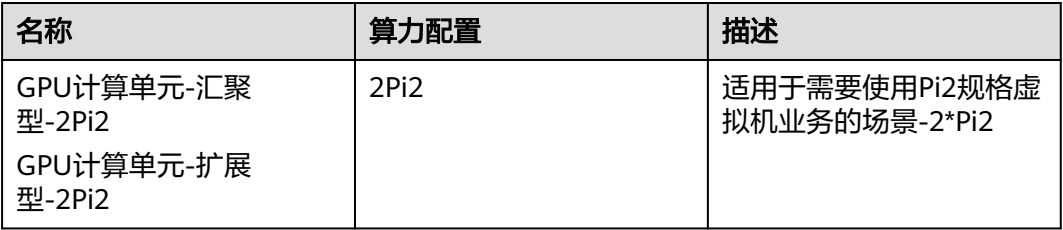

# <span id="page-35-0"></span>**7.2** 存储资源规格

# **7.2.1** 高 **IO** 型块存储

高IO型块存储包含的存储资源主要适用于政企用户部署大容量低成本类数据业务到 CloudPond上使用的场景,对应华为云EVS的实例包含高IO EVS系列,用户可根据存储 不同规格情况选择对应的存储资源商品,具体规格请参考表**7-6**。

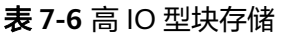

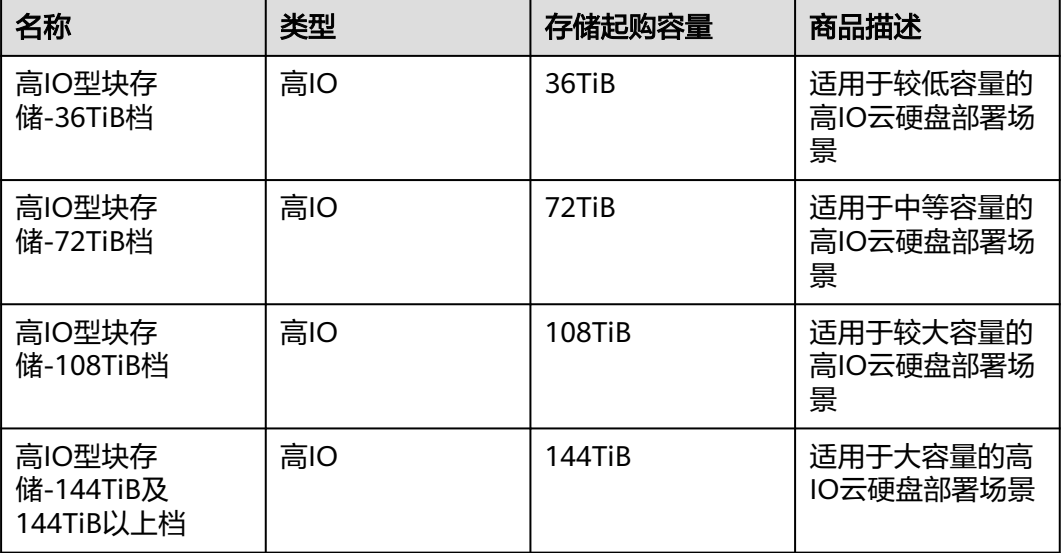

#### 说明

用户后续进行存储扩容时所需支付的相关费用,将按照用户首次购买存储资源的档位单价进行计 算。

例如: 用户首次购买36TiB 高IO 云硬盘, 则后续扩容至108TiB容量时, 扩容的存储将使用高IO 型块存储-36TiB档的资源单价进行计算。

# **7.2.2** 超高 **IO** 型块存储

超高IO型块存储包含的存储资源主要适用于政企用户部署性能敏感类数据业务到 CloudPond上使用的场景,对应华为云EVS的实例包含超高IO EVS系列,用户可根据存 储不同规格情况选择对应的存储资源商品。具体规格请参考表**7-7**。

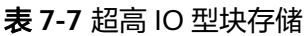

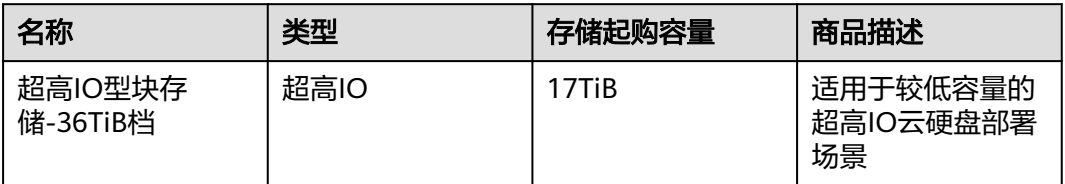

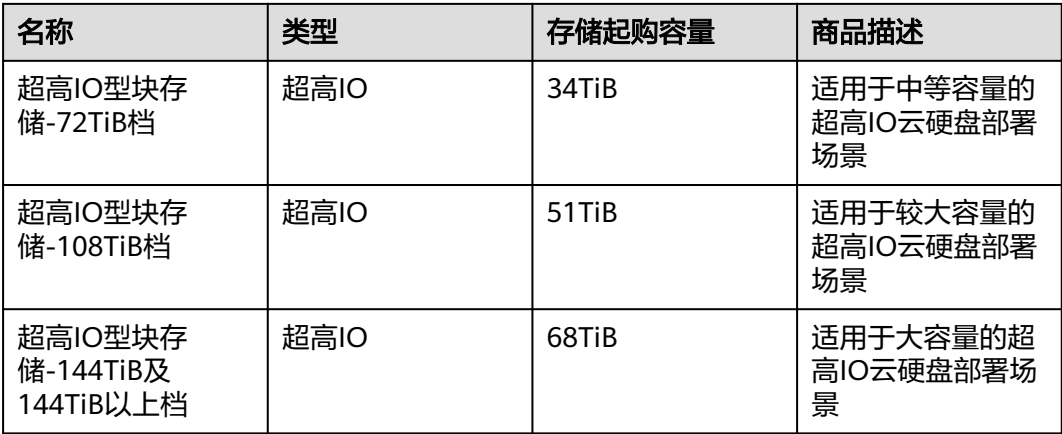

#### 说明

用户后续进行存储扩容时所需支付的相关费用,将按用户首次购买存储资源的档位单价进行计 算。

例如: 用户首次购买 17TiB 超高IO 云硬盘, 则后续扩容至51TiB容量时, 扩容的存储将使用超 高IO型块存储-17TiB档的资源单价进行计算。

# **8** 约束与限制

<span id="page-37-0"></span>本章节主要介绍CloudPond系统和功能级别的约束与限制,参数级别的约束与限制请 参见[《智能边缘小站用户指南](https://support.huaweicloud.com/zh-cn/usermanual-ies/ies_02_0100.html)》本文档的相应章节。

#### 基础限制

- 管理模式限制:CloudPond通过中心云控制台进行所有的管理操作,不提供本地 管理界面或工具,也不支持离线环境下的管理操作。
- 硬件相关限制:
	- CloudPond不支持用户设备入柜。
	- 当前CloudPond使用x86类型服务器,暂不支持ARM,FPGA类型设备。
- 运维监控限制: CloudPond的运维和监控操作由华为云运维团队统一执行,用户 可以通过CES对CloudPond上运行的资源状况进行监控,不能直接访问运维监控平 台。

#### 必选云服务使用限制

表**8-1**展示了ECS、EVS、VPC、EIP在CloudPond上使用的一些主要限制。

表 **8-1** 必选云服务使用限制

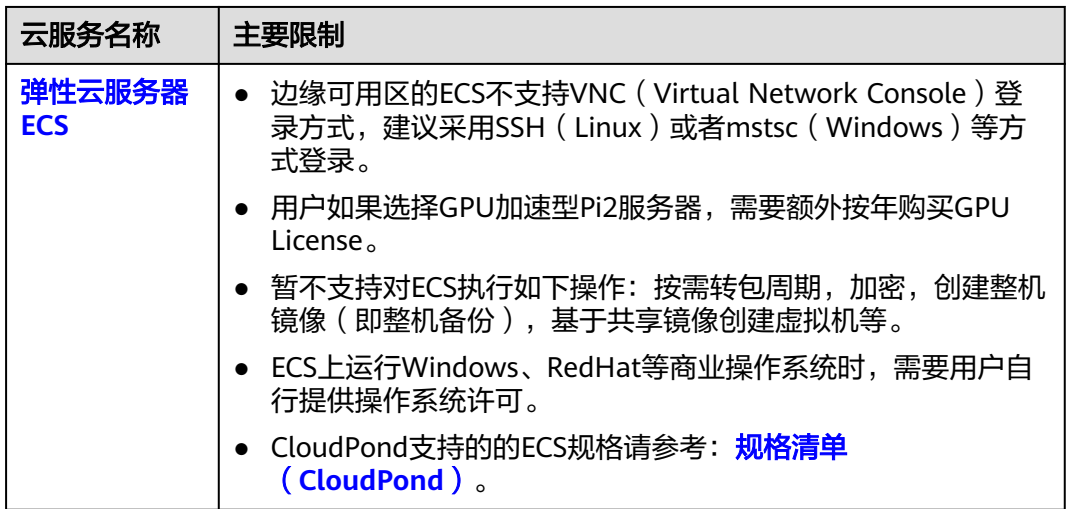

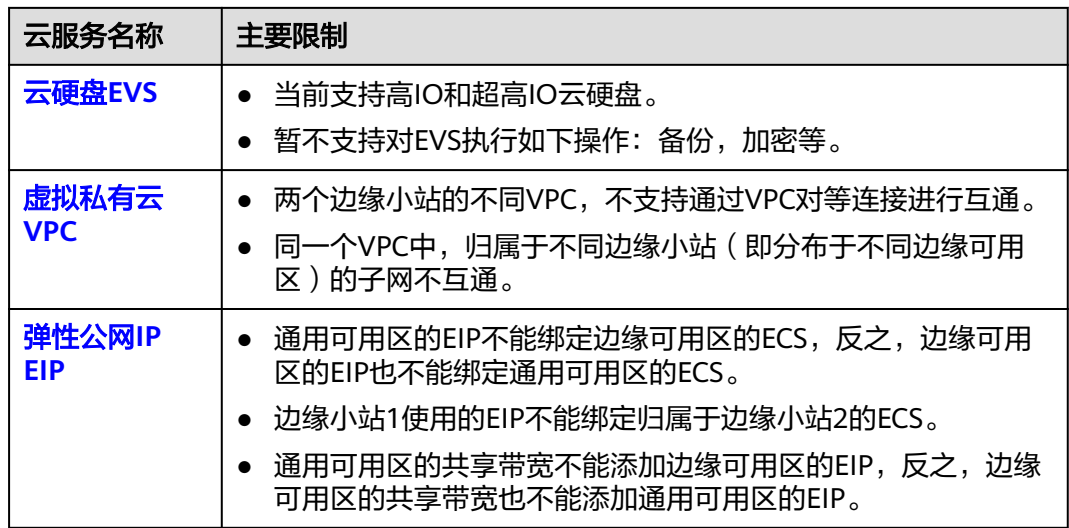

## 可选云服务使用限制

- CloudPond上支持的可选云服务的主要限制请参考各自云服务的产品文档。
- 额外限制:部分可选云服务在CloudPond上部署时,需要依赖CloudPond提供特 定规格的计算资源和存储资源,具体情况请参考表**8-2**。

表 **8-2** 可选云服务依赖计算资源种类

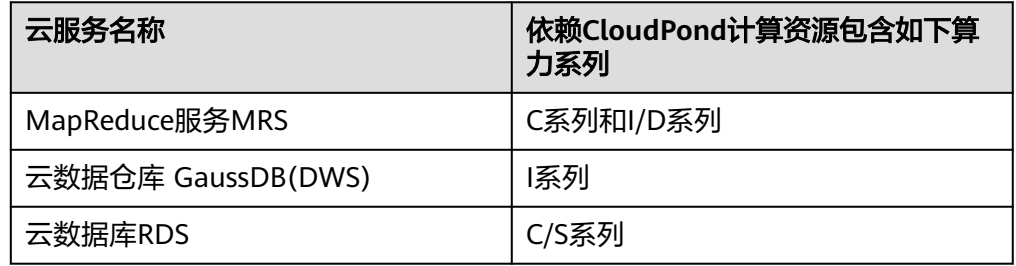

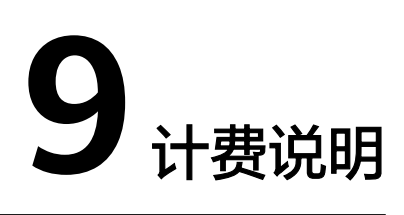

#### <span id="page-39-0"></span>计费概述

CloudPond为用户提供多种类型资源,各种资源根据不同的计费模式为用户进行计 费。

#### 计费项

CloudPond云服务由必选云服务和可选云服务组成,其中,必选云服务的计费项由计 算资源、存储资源、网络资源(免费)和弹性公网IP(用于与中心云通信)四部分组 成。

具体计费项说明如表**9-1**所示。

#### 表 **9-1** 计费项说明

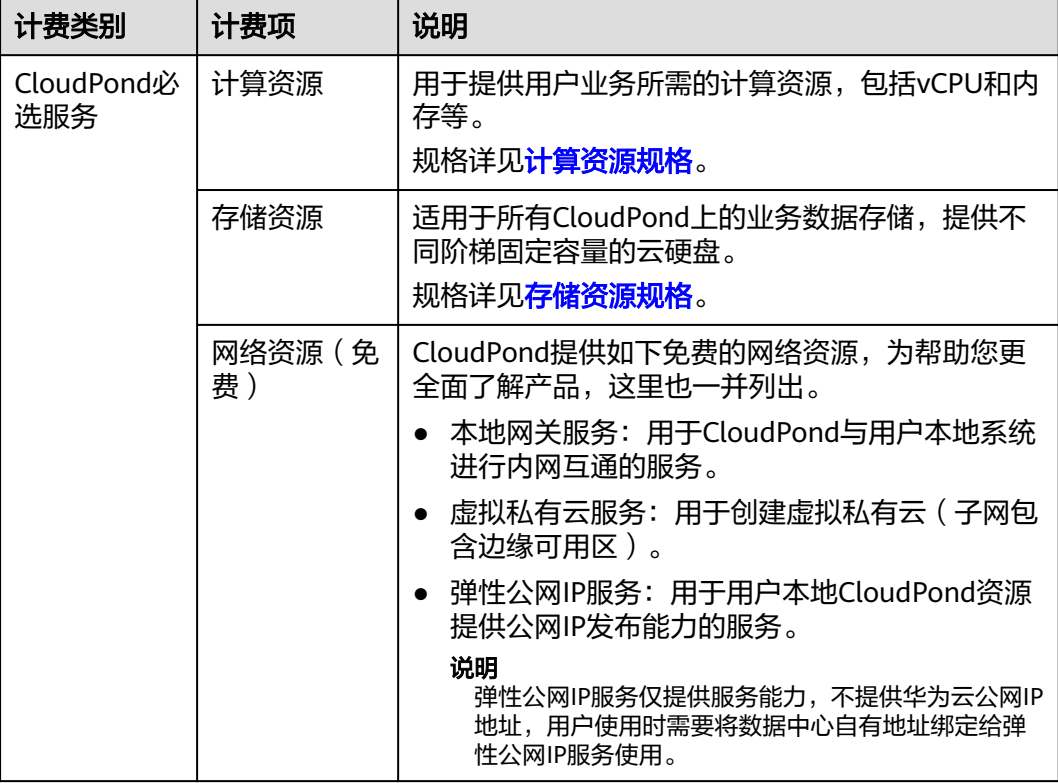

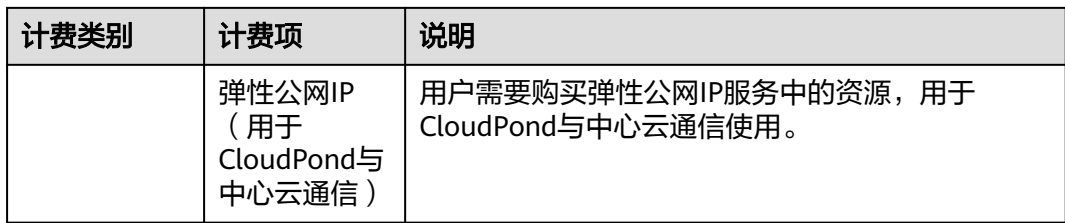

除了上述各计费项外,CloudPond上的可选云服务以各服务开通页面上显示的计费模 式和具体规格对应的价格为准,此处不再详细列举。

# 付费方式

CloudPond提供线上预付费的方式,具体付费方式说明如表**9-2**所示。

#### 表 **9-2** 付费方式说明

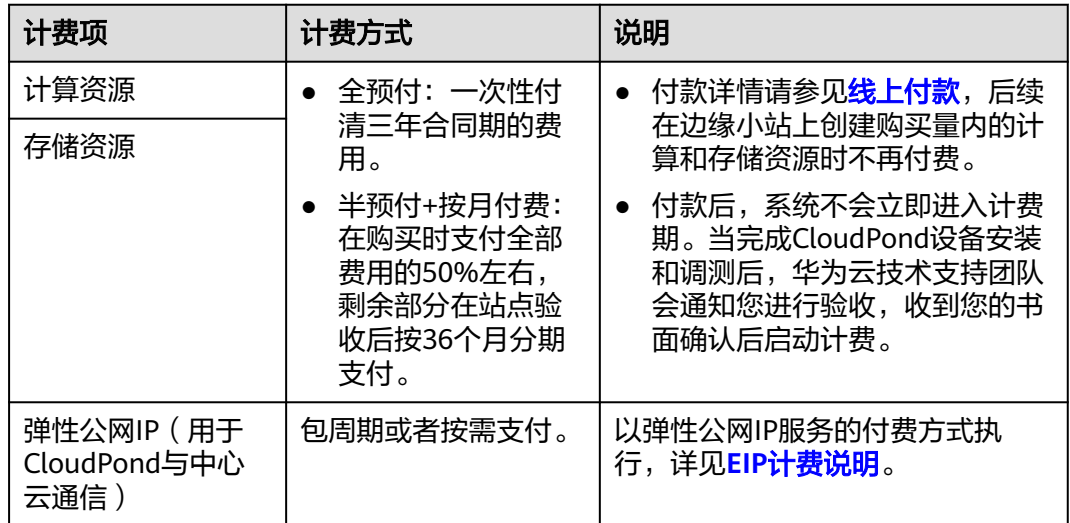

# 扩容

您可以根据实际业务拓展需要,登录控制台对CloudPond边缘小站进行资源扩容。

退订

请您将具体需求与华为云销售团队责任人进行沟通,并一同安排后续流程。

#### 续费

- CloudPond三年合同到期后,如有续约需求,可与华为云销售团队进行沟通。
- 如果用户使用了CloudPond可选云服务或其他中心云服务,请根据华为云各服务 的续费模式进行续费。

# 欠费

- 欠费后,可以查看欠费详情,详细操作请参考<mark>欠费还款</mark>。
- 帐号欠费不影响已完成购买的CloudPond资源使用。

# 10 <sub>常用!</sub>

<span id="page-42-0"></span>本章节列出了CloudPond相关的常用概念,您也可以通过**产品术语**了解更多信息。

#### 边缘小站

CloudPond产品中用于管理线下部署站点的逻辑概念。一个边缘小站关联一个华为云 指定的区域和一个用户指定的部署位置。

#### 部署位置

与边缘小站相关联的逻辑概念,用于记录小站部署的大致地区。

#### 边缘可用区

边缘可用区与华为云通用可用区概念类似,是由华为云团队维护的云服务可用区。与 通用可用区不同的是,边缘可用区部署在用户数据中心。边缘可用区为CloudPond用 户专属,不与其他公有云用户共享,您可以通过<mark>边缘小站与区域和可用区是什么关</mark> 系? 了解更多详情。

#### 本地网关

一个部署在边缘小站内部的虚拟网关组件。用于边缘小站和用户本地系统之间,以及 华为中心云和本地系统之间的网络连接。用户可通过CloudPond控制台查看本地网关 详细信息,并配置相关路由。

#### 边缘网关

成对分别部署在中心云和边缘小站内部的用于连通云和边的网关服务。用户数据通过 边缘网关进行加密传输,实现边云同一VPC内网互通的目标场景。

#### **VPN** 网关

在中心云上部署的集群化VPN网关,用于CloudPond管理运维网络在中心云和边缘小 站对接时使用。

# 用户网关

用户Internet出口的相关网络设备,通常包含边界路由器,防火墙等。此类设备属于用 户现有数据中心的网络设备,需要与CloudPond一体化机柜内的网络设备进行连线, 以打通整个网络链路。

# **11** 与其他云服务的关系

# <span id="page-44-0"></span>与 **CloudPond** 有功能依赖的云服务

CloudPond和其他周边云服务的功能依赖关系如表**1** 与**CloudPond**有功能依赖的云服 务所示。

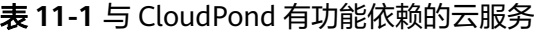

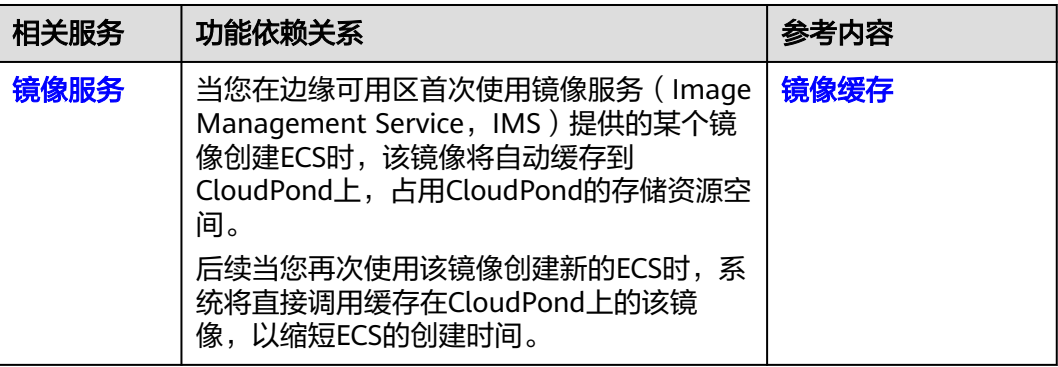

# 与 **CloudPond** 有业务交互的云服务

CloudPond和其他周边云服务的业务交互关系如表**2** 与**CloudPond**[有业务交互的云服](#page-45-0) [务](#page-45-0)所示。

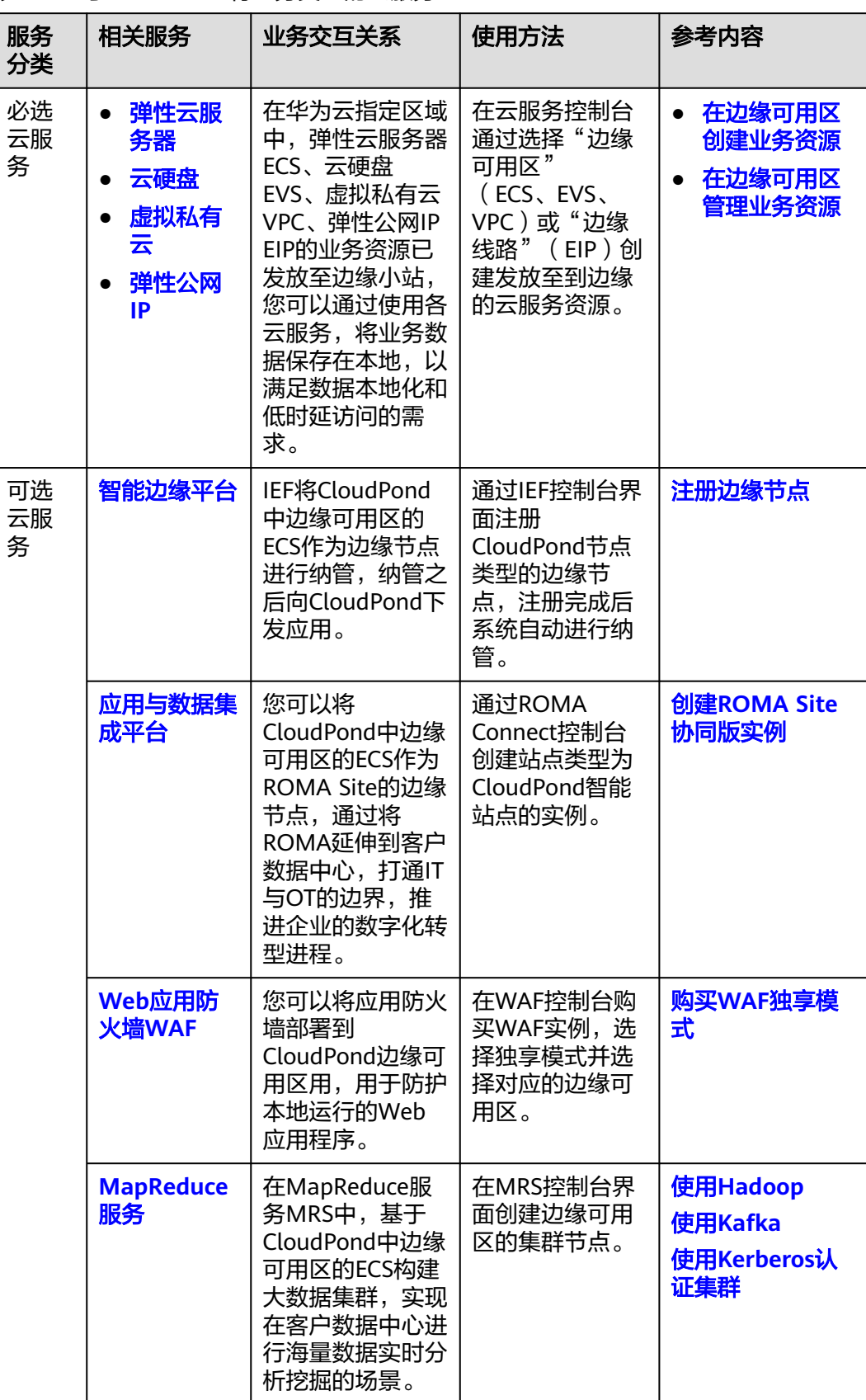

#### <span id="page-45-0"></span>表 **11-2** 与 CloudPond 有业务交互的云服务

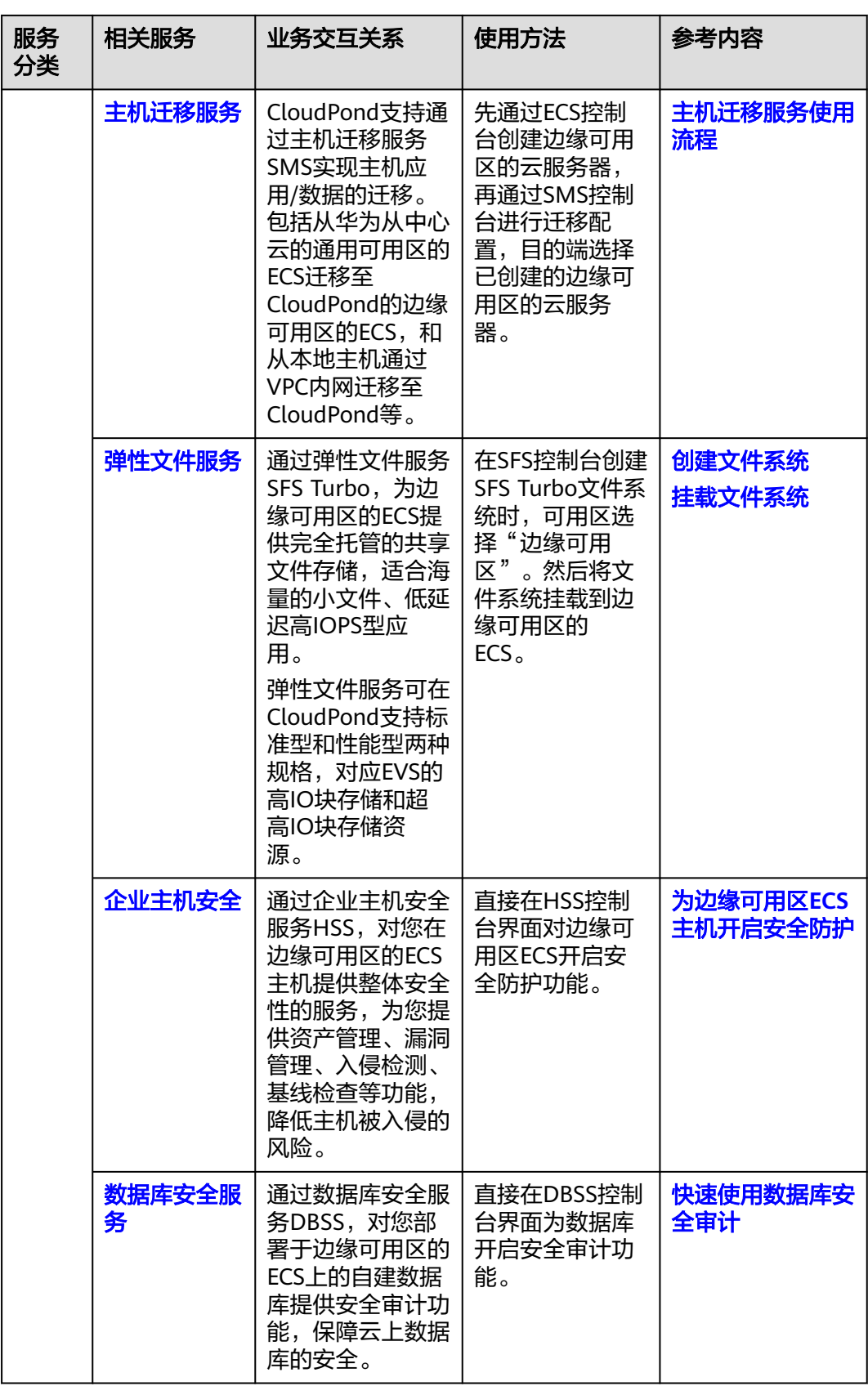

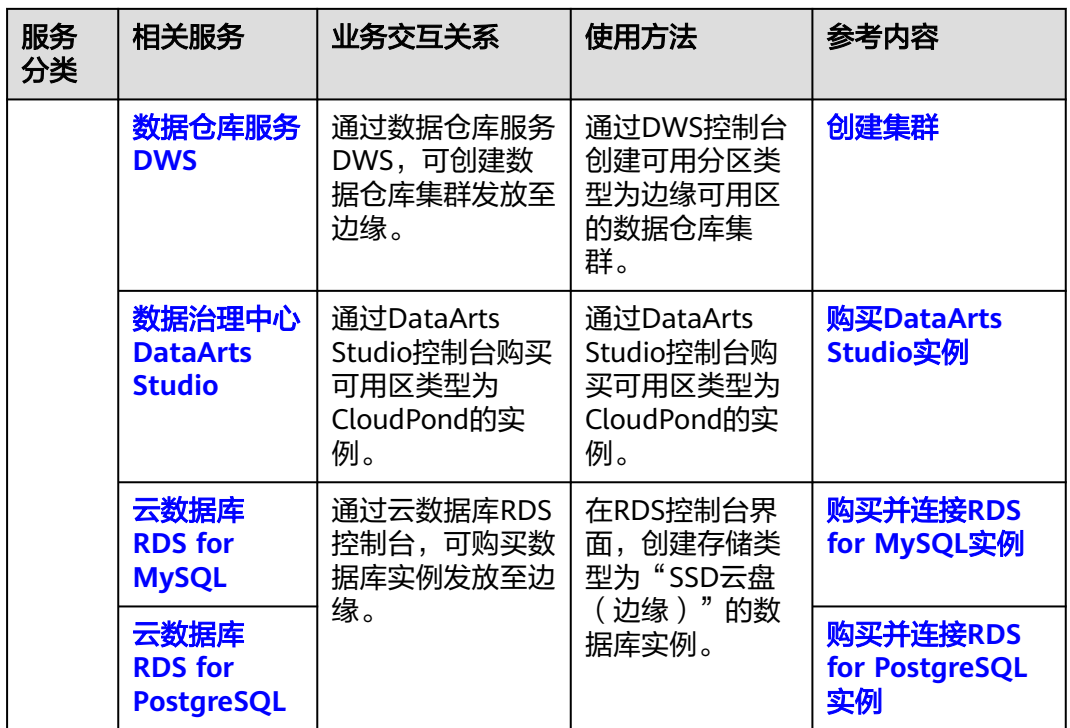

除了以上提到的必选和可选云服务,CloudPond和中心云复用同一套监控和管理体 系,支持CES、IAM、EPS、LTS、TMS等云服务。

# 与 **CloudPond** 有区别对比的产品

面向不同应用场景的多种云化产品(CloudPond、IEC、IEF)之间的区别,请参见 **CloudPond**、**IEC**、**IEF**[有什么区别和关联?](https://support.huaweicloud.com/zh-cn/ies_faq/ies_04_0102.html)。

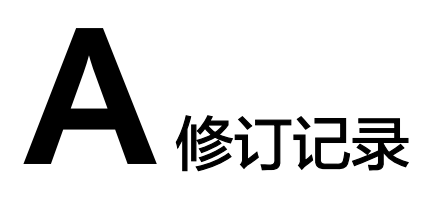

<span id="page-48-0"></span>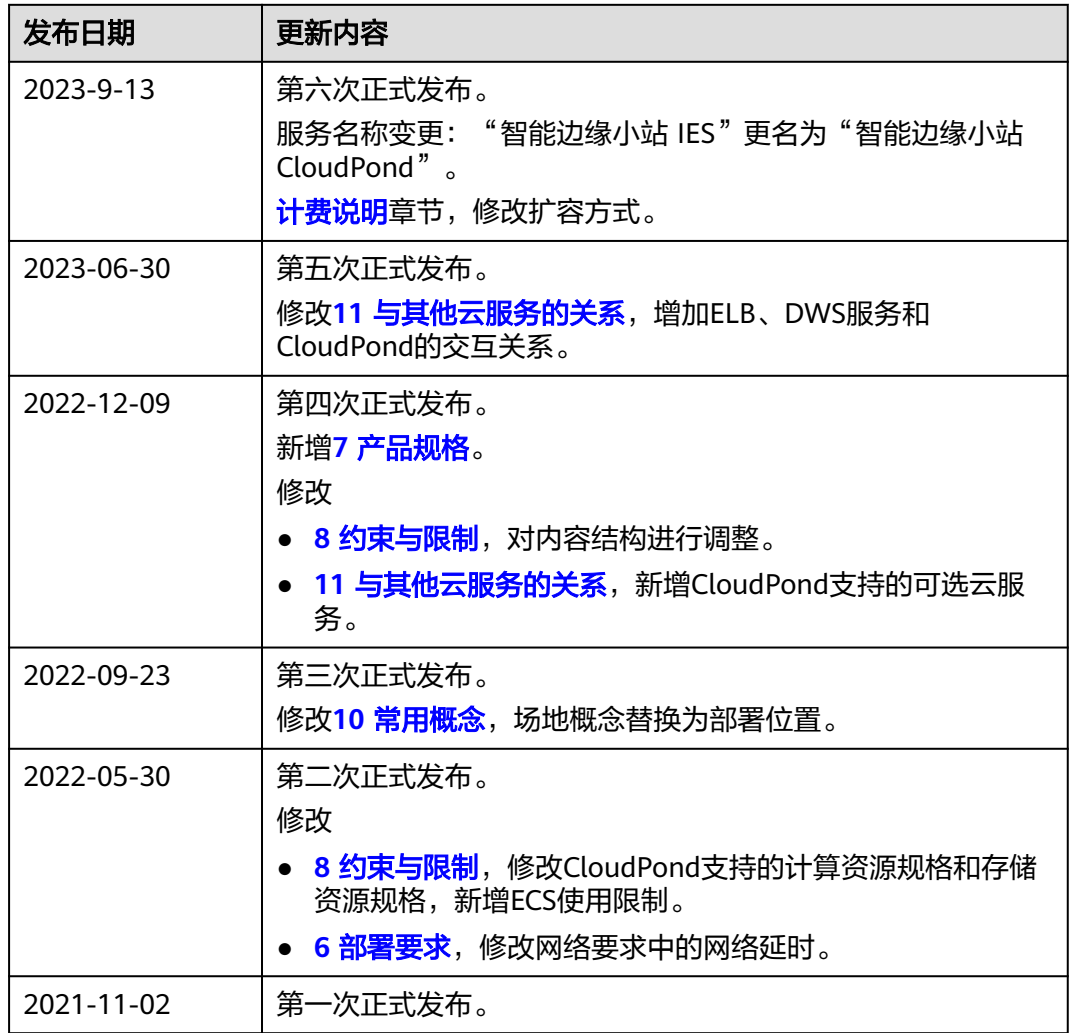